### Компьютерные основы программирования Представление программ часть1

### **Лекция 5, 16 марта 2017**

**Лектор: Чуканова Ольга Владимировна Кафедра информатики 602 АК ovcha@mail.ru**

## Машинный уровень

- Краткая история изделий Интел
- Си, ассемблер, машинный код
- Основы ассемблера: регистры, операнды, пересылки
- Немного об x86-64
- Полная адресация, вычисление адреса (leal)
- Арифметические операции
- Управление: флаги условий
- Условные переходы и пересылки
- ∎ Циклы
- Операторы переключения
- $\blacksquare$  Процедуры IA 32
	- Структура стека
	- Соглашения вызова процедур
	- Рекурсия и указатели

## Целочисленные регисты (IA32)

%eax  $8ax$ %ah  $8a1$  $8cX$  $8c1$  $8$ ecx  $8ch$ %edx  $8d1$ Data  $8dx$ %dh **&ebx** Base  $8bx$  $8bh$  $8b1$ База %esi  $$si$ **&edi** %di  $8$ sp **%esp &ebp**  $8bp$ 16-битные виртуальные регистры (для обратной совместимости)

Мнемоника (устаревшая) Accumulate аккумулятор Counter счётчик данные Source index Индекс источника Destination index индекс назначения Stack pointer указатель стека **Base pointer** указатель базы

Общего назначения

## Форматы данных

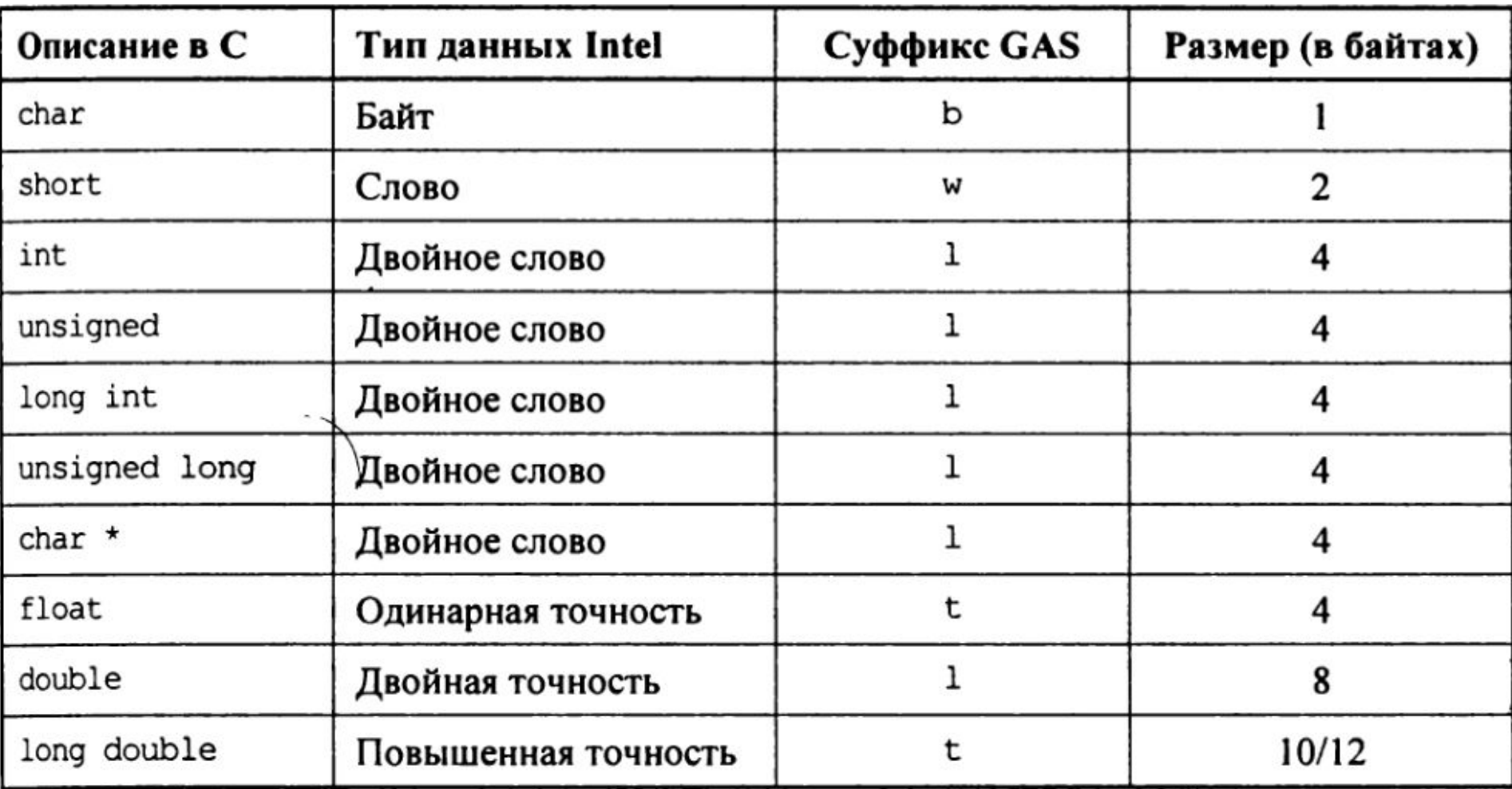

## Формы операндов

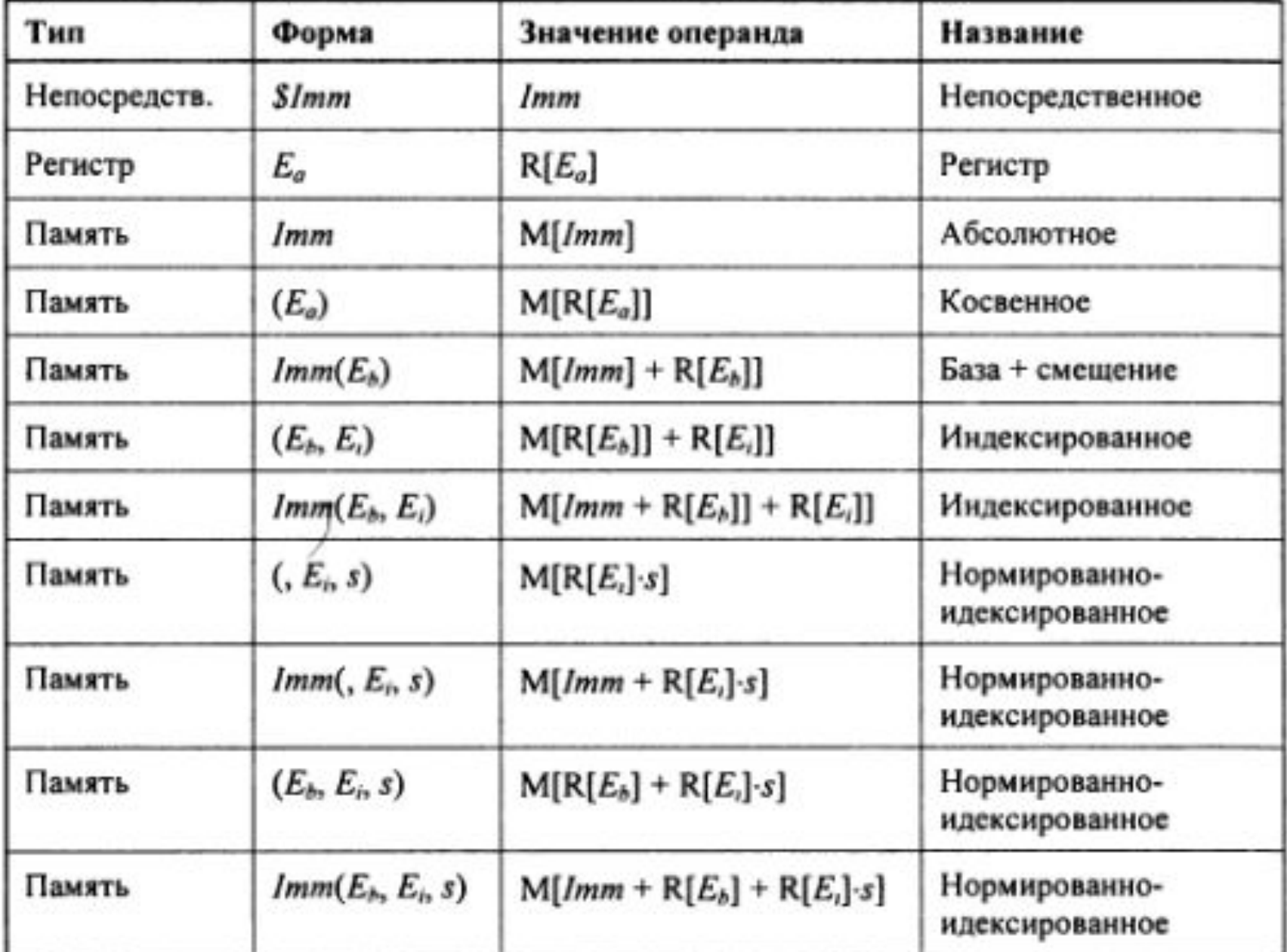

#### Memory Operands.

Операнды памяти, как замечено выше отличаются также. В синтаксисе Intel индексный регистр в ' ['и']', тогда как в синтаксисе АТ&Т в '('и')'.

#### Example:

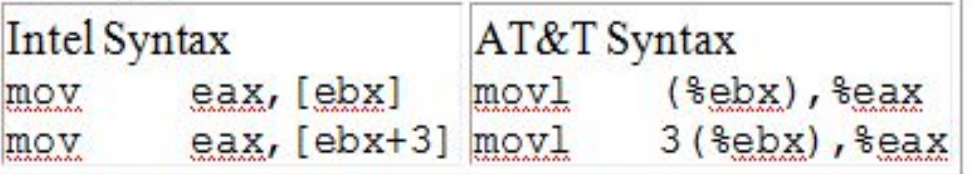

Форма АТ&Т для инструкций, включающих сложные операции, очень неясен по сравнению с синтаксисом Intel. Форма синтаксиса Intel - [base+index\*scale+ offset]. Форма синтаксиса AT&T смещение (база, индекс, масштаб).

Непосредственные используемые данные не должны, иметь префикс '\$' в АТ&Т, когда используется для адресации

Example:

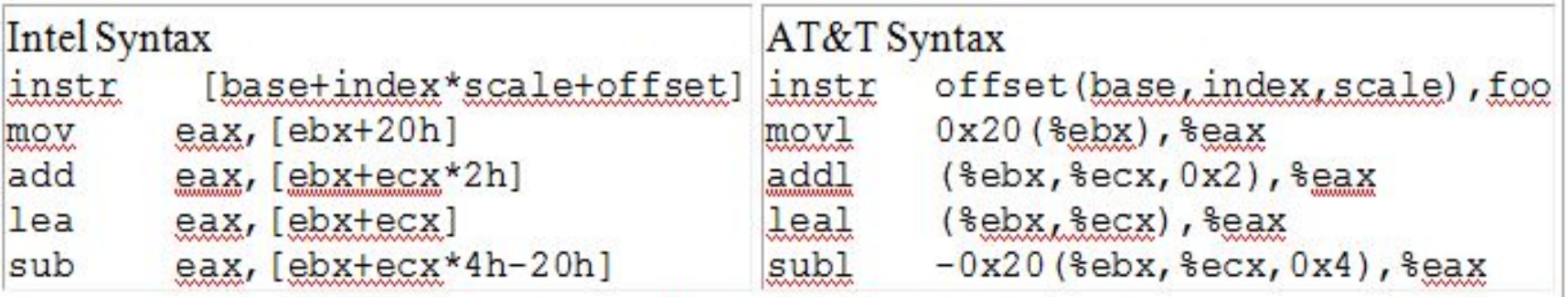

As you can see, AT&T is very obscure. [base+index\*scale+disp] makes more sense at a glance than disp(base.index.scale).

Как Вы видите, AT&T очень неясен. [base+index\*scale+disp] имеет больше смысла сразу, чем смещение (основа, индекс, масштаб).

## Перенос данных: IA32

#### ∎ Перенос данных

mov1 Источник. Результат: mov Результат, Источник

#### • Типы операндов

- Непосредственные: константные
	- Пример: \$0x400, \$-533
	- Как Си константы, но с префиксом '\$'
	- Кодируются в 1-м, 2-мя, или 4-мя байтами
- Регистровые: только 8 целочисленных
	- Пример: %**eax**, %**edx**
	- %езр и %ебр зарезервированы
	- Другие особо используются некоторыми командами
- В памяти: 4 последовательных байта памяти по адресу, находящемуся в регистре
	- Простейший пример: (%еах)
	- Несколько различных "вариантов адресации"

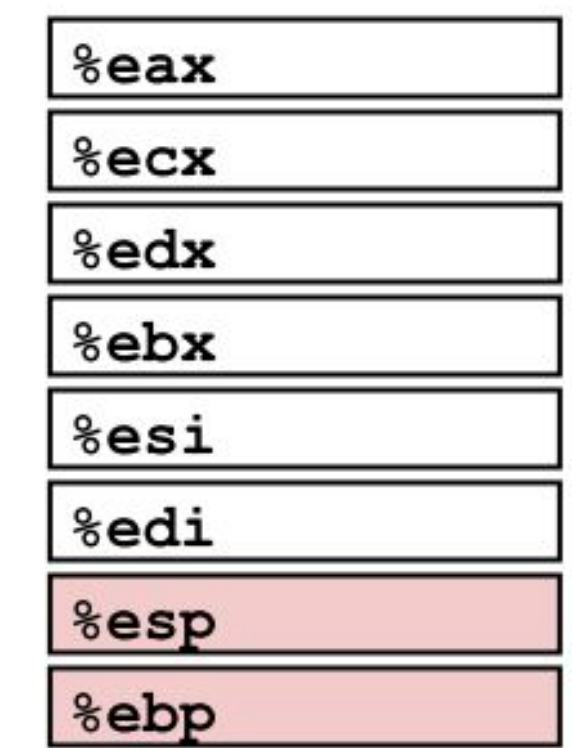

### mov1 Комбинации операндов

Нельзя передать из памяти в память одной командой

## Простые адресации памяти

- Mem[Reg[R]]  $(R)$ ∎Базовая
	- Регистр **R** содержит адрес памяти

```
mov1 (%ecx), %eax
      eax, [ecx]
mov
```
D(R)  $Mem[Reg[R]+D]$ • Базовая со смещением

- **Регистр R содержит адрес начала фрагмента памяти**
- Константа D обозначает сдвиг от начала фрагмента

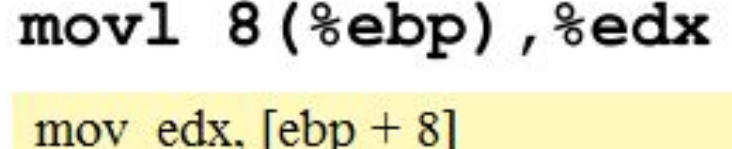

 $mov1$  $$0x4050$ ,  $8eax$ 1

movl %ebp, %esp

2

3

- Непосредственное значение Регистр
- Регистр Регистр
- movl (%edi,%ecx),%eax
- $mov1$  \$-17, (\$esp)  $\overline{4}$
- 5  $mov1$   $\text{seax}, -12 \text{ (kebp)}$
- Память Регистр
	- Непосредственное значение Память
	- Регистр Память

mov eax, 4050h mov esp, ebp mov eax, [edi+ecx] mov [esp], -17 mov  $[ebp - 12]$ , eax

### Использование простых адресаций

```
void swap(int *xp, int *yp)
\mathbf{f}int t0 = \star xp;
  int t1 = \star yp;*xp = t1;*yp = t0;
```
mov edx, d**word ptr** [ebp + 8] mov ecx, d**word ptr** [ebp + 12] mov ebx, dword ptr [edx] mov eax, dword ptr [ecx] mov dword ptr [edx], eax mov dword ptr [ecx], ebx

```
swap:
 pushl %ebp
                         Пролог
 movl %esp, %ebp
 pushl %ebx
 movl 8(%ebp), %edx
 movl 12 (%ebp), %ecx
 mov1 (%edx), %ebx
                          Тело
 mov1 (secx), secxmovl %eax, (%edx)
 movl %ebx, (%ecx)
       &ebx
 popl
 popl %ebp
                          Эпилог
 ret
```
## Разбираем Swap

```
void swap(int *xp, int *yp)
€
  int t0 = \star xp;int t1 = \star yp;*xp = t1;*yp = t0;
```
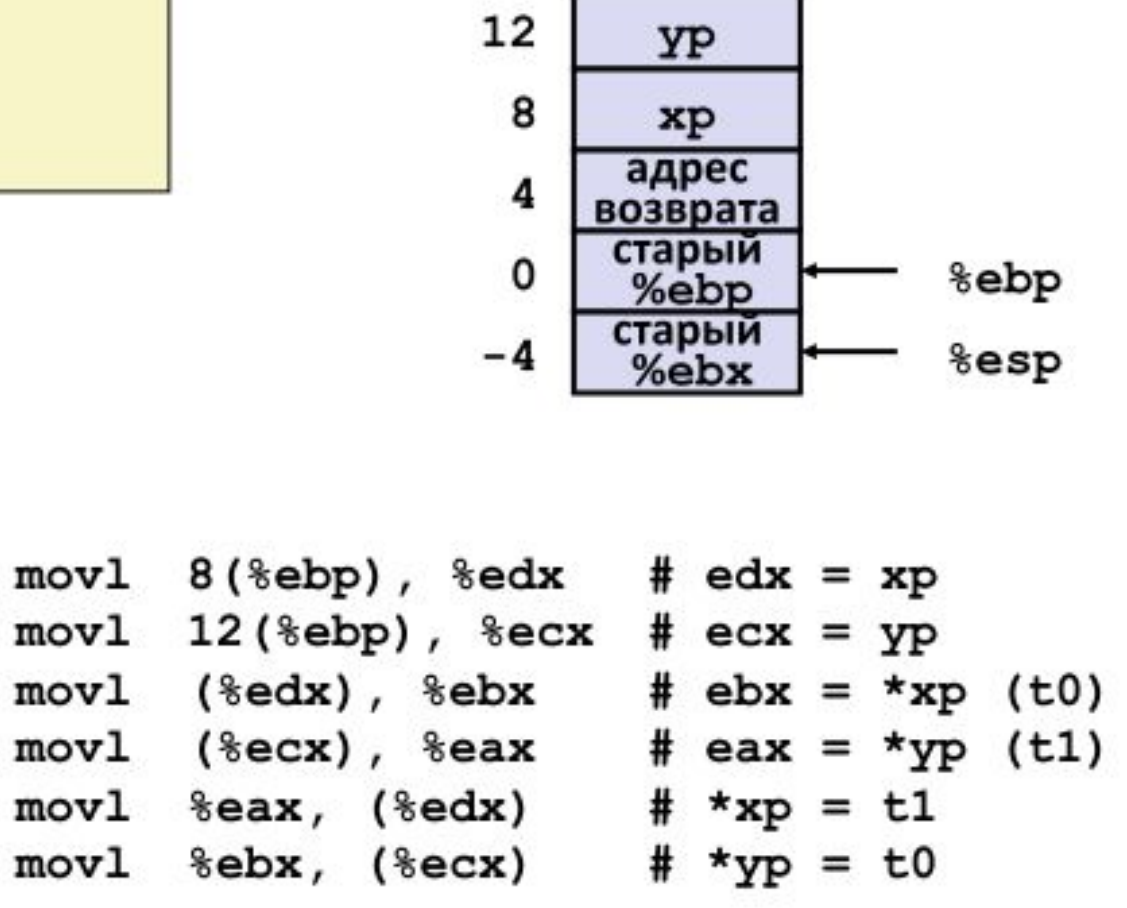

Смещение

Стек

(в памяти)

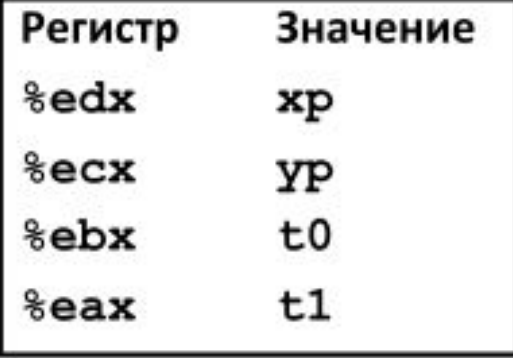

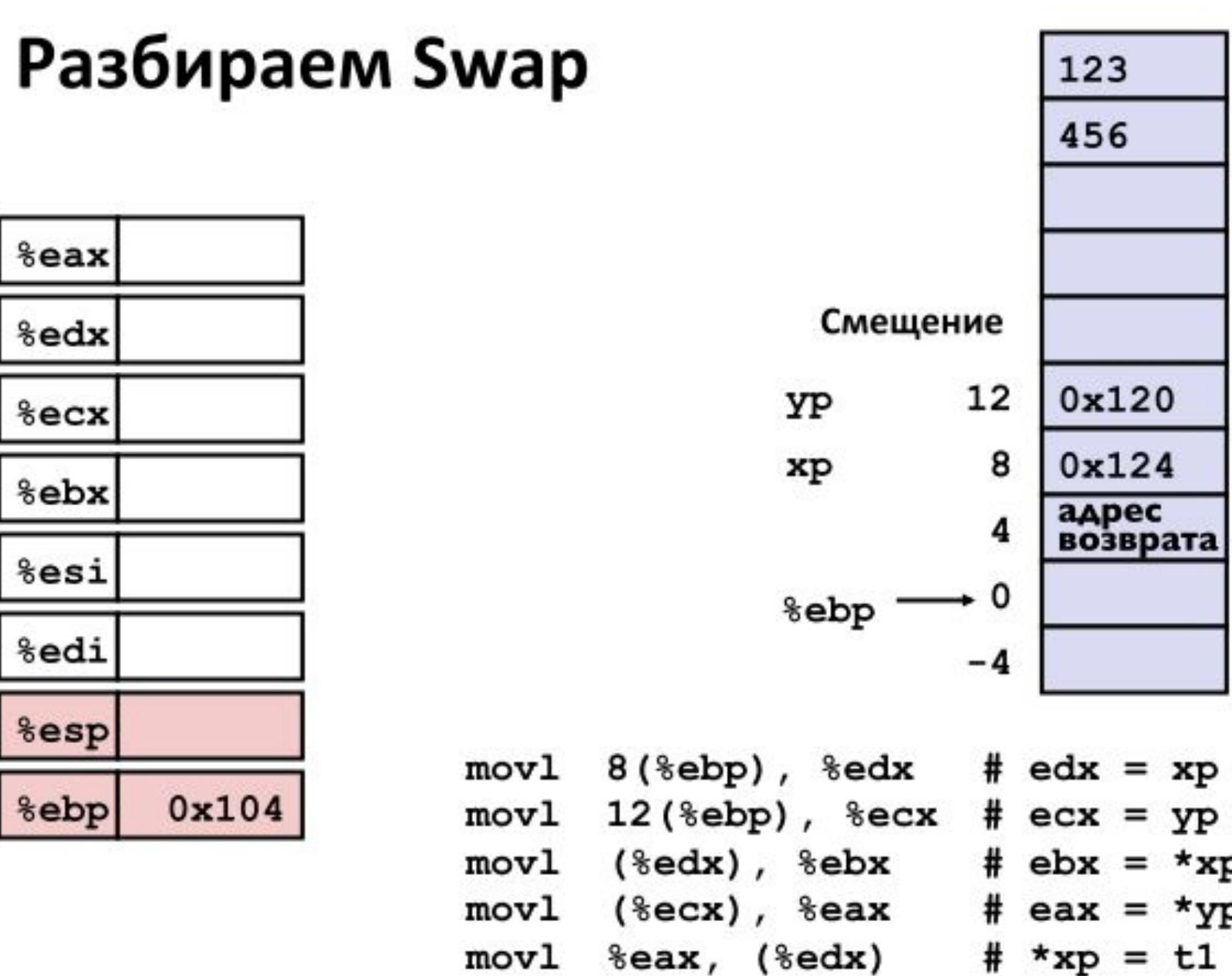

Адрес  $0x124$ 0x120  $0x11c$  $0x118$  $0x114$  $0x110$  $0x10c$  $0x108$  $0x104$  $0x100$ 

 $ix = xp$  $2x = yp$  $px = \star xp$  (t0)  $ax = \star_{YP} (t1)$  $\mathbf{p} = \mathbf{t}$ 1 movl %ebx, (%ecx) #  $*_{YP}$  = t0

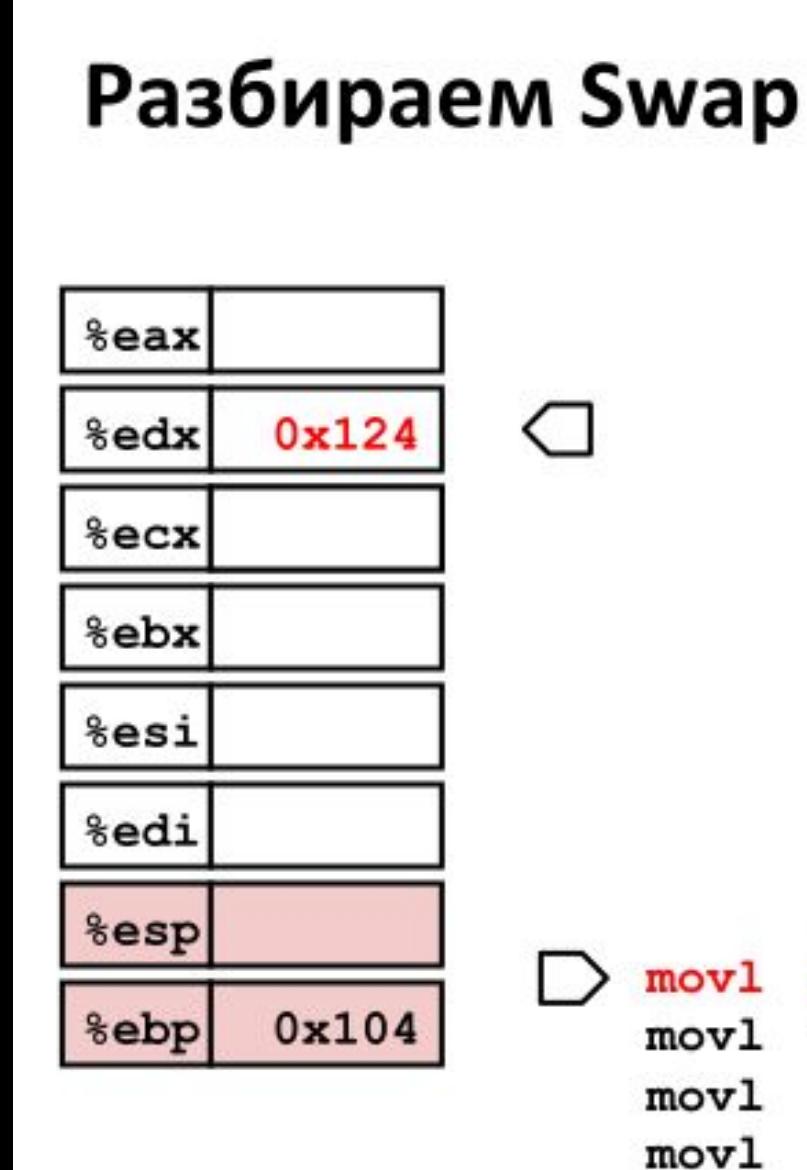

 $mov1$ 

 $mov1$ 

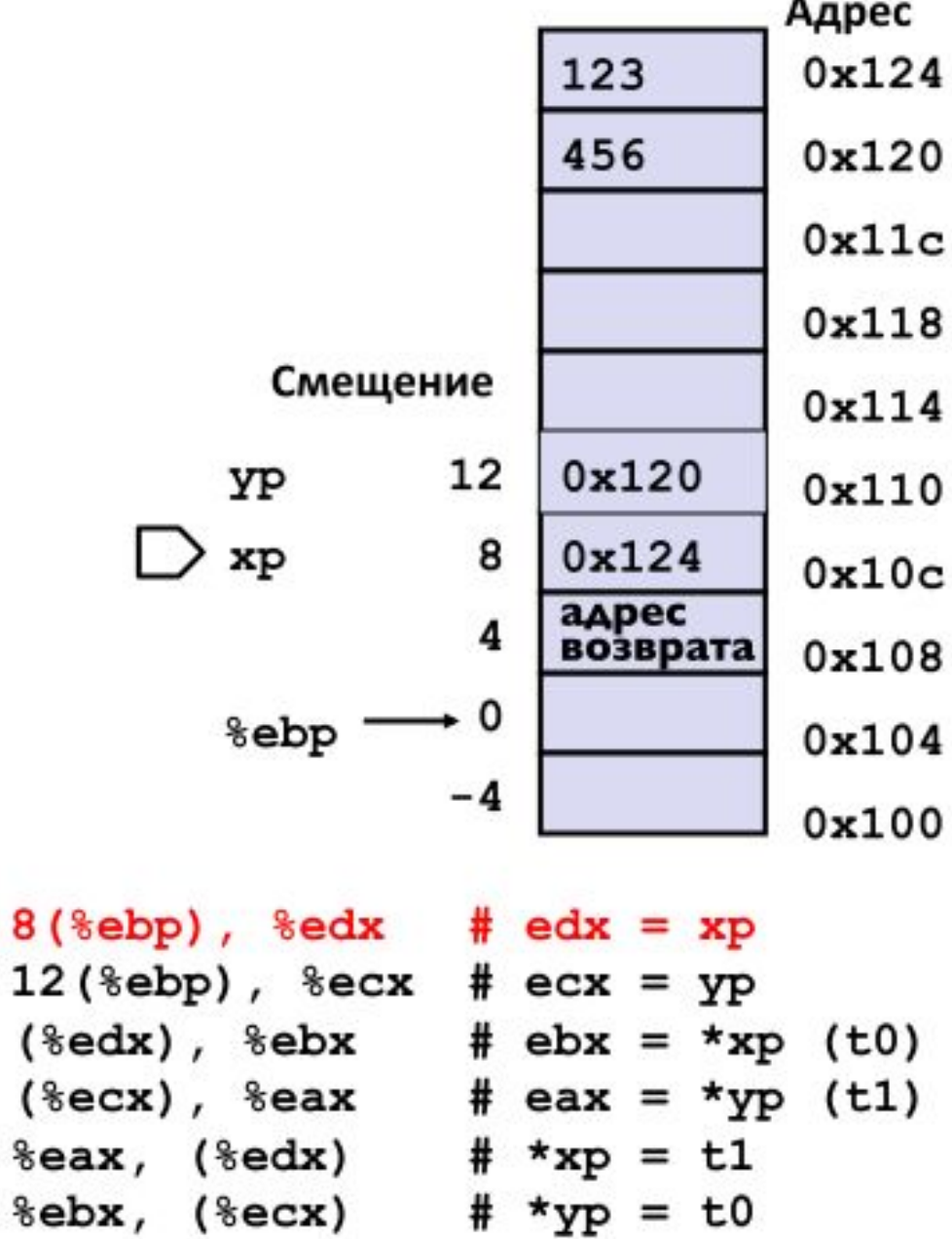

**A** PRODUCTION

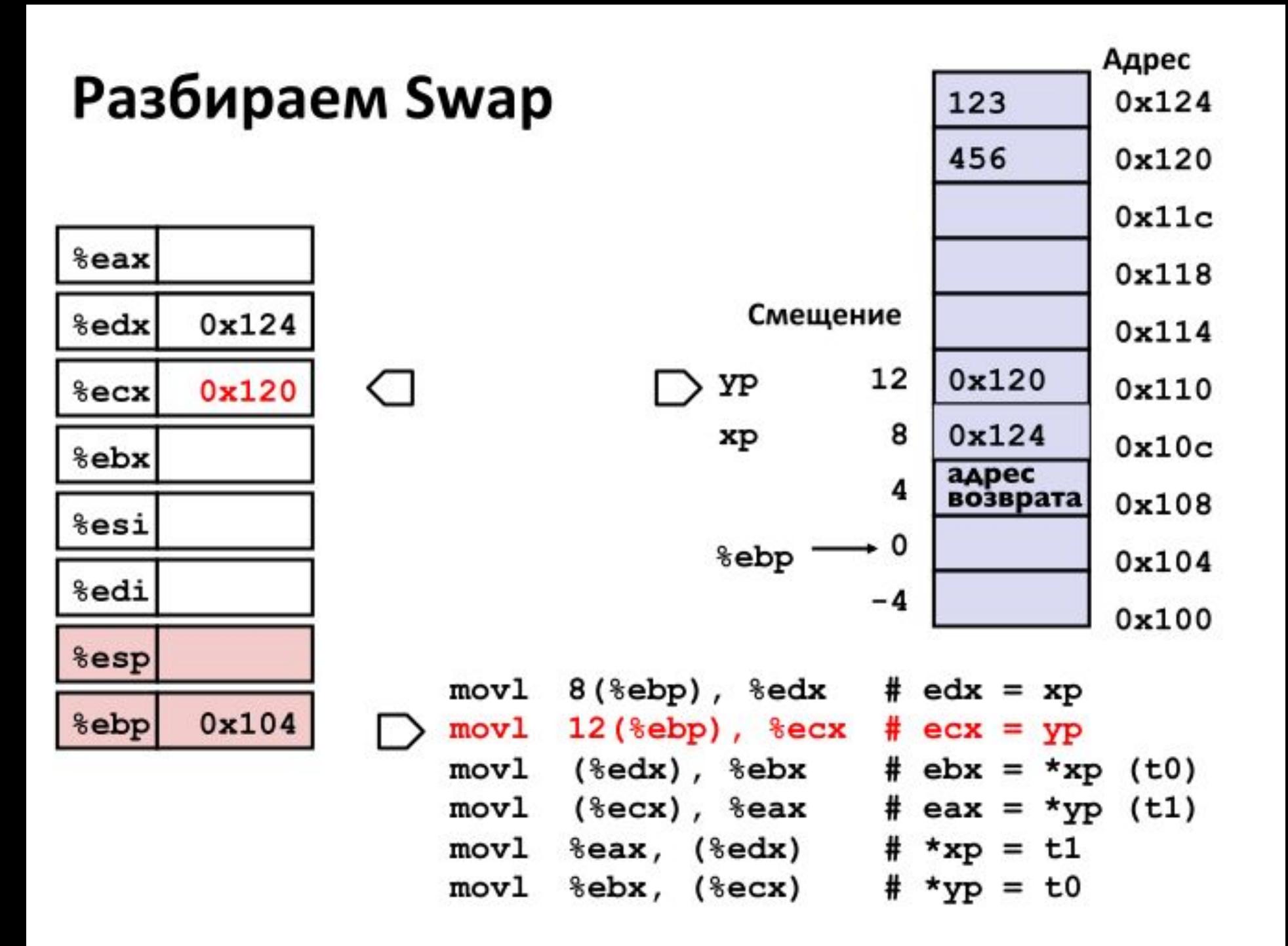

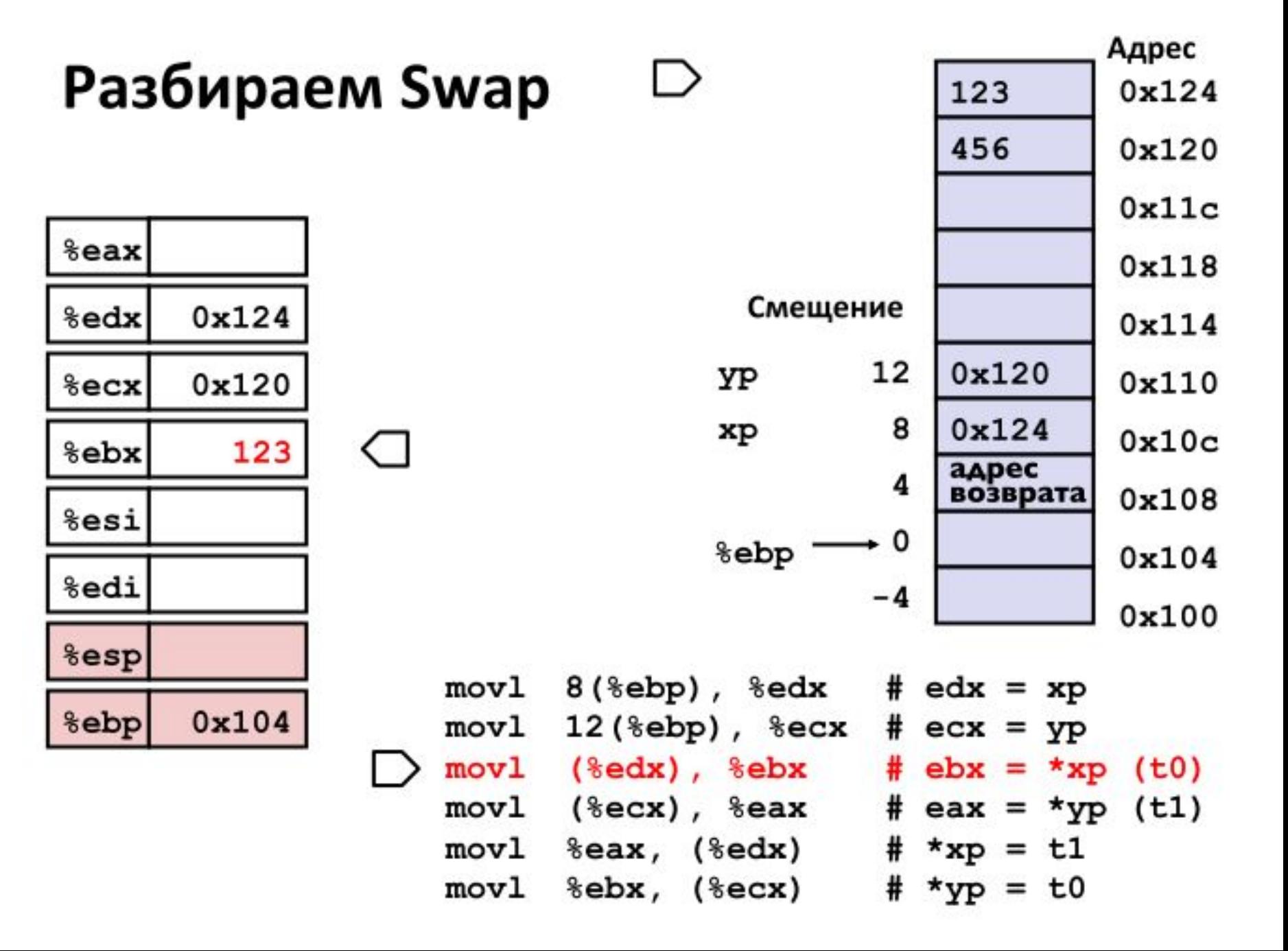

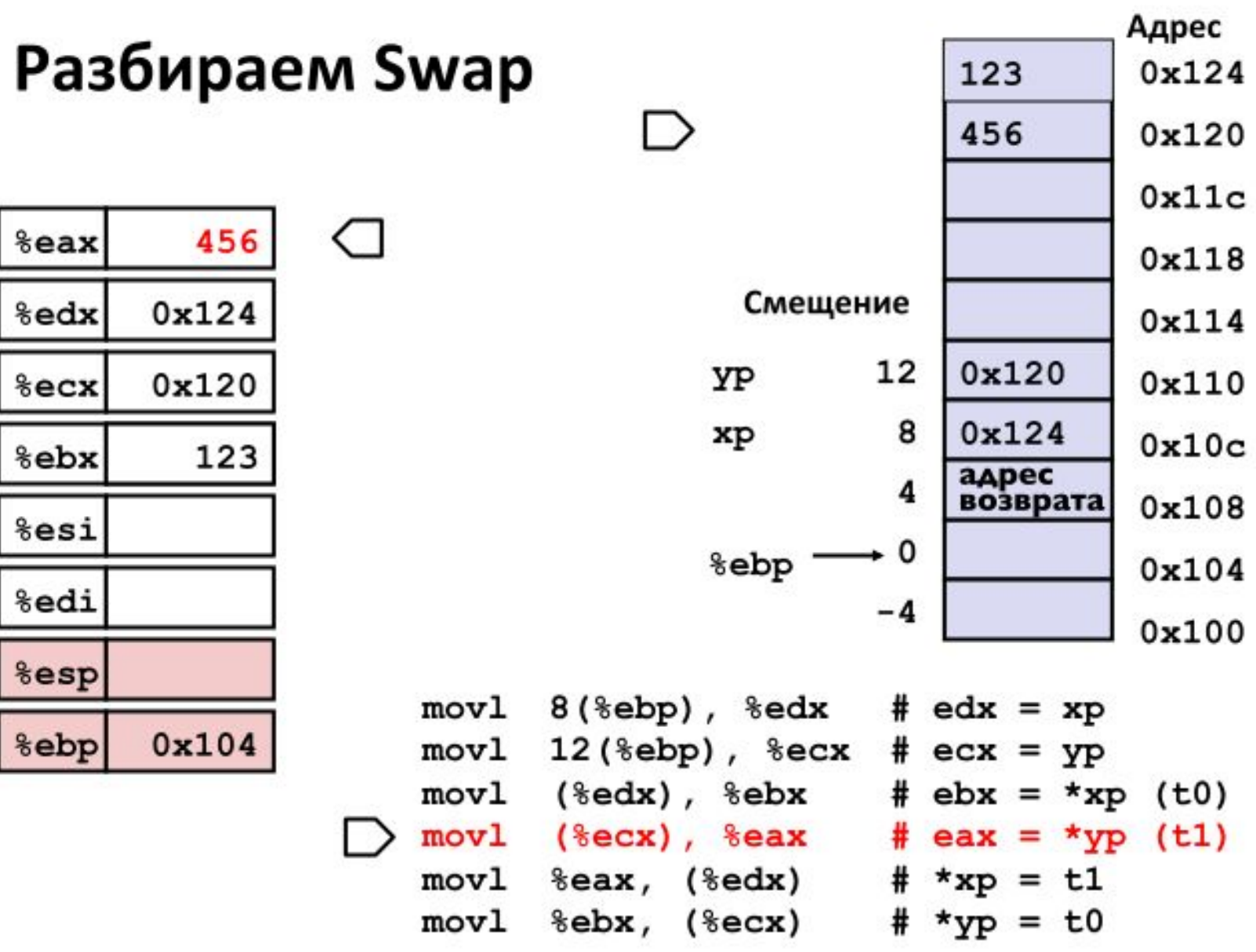

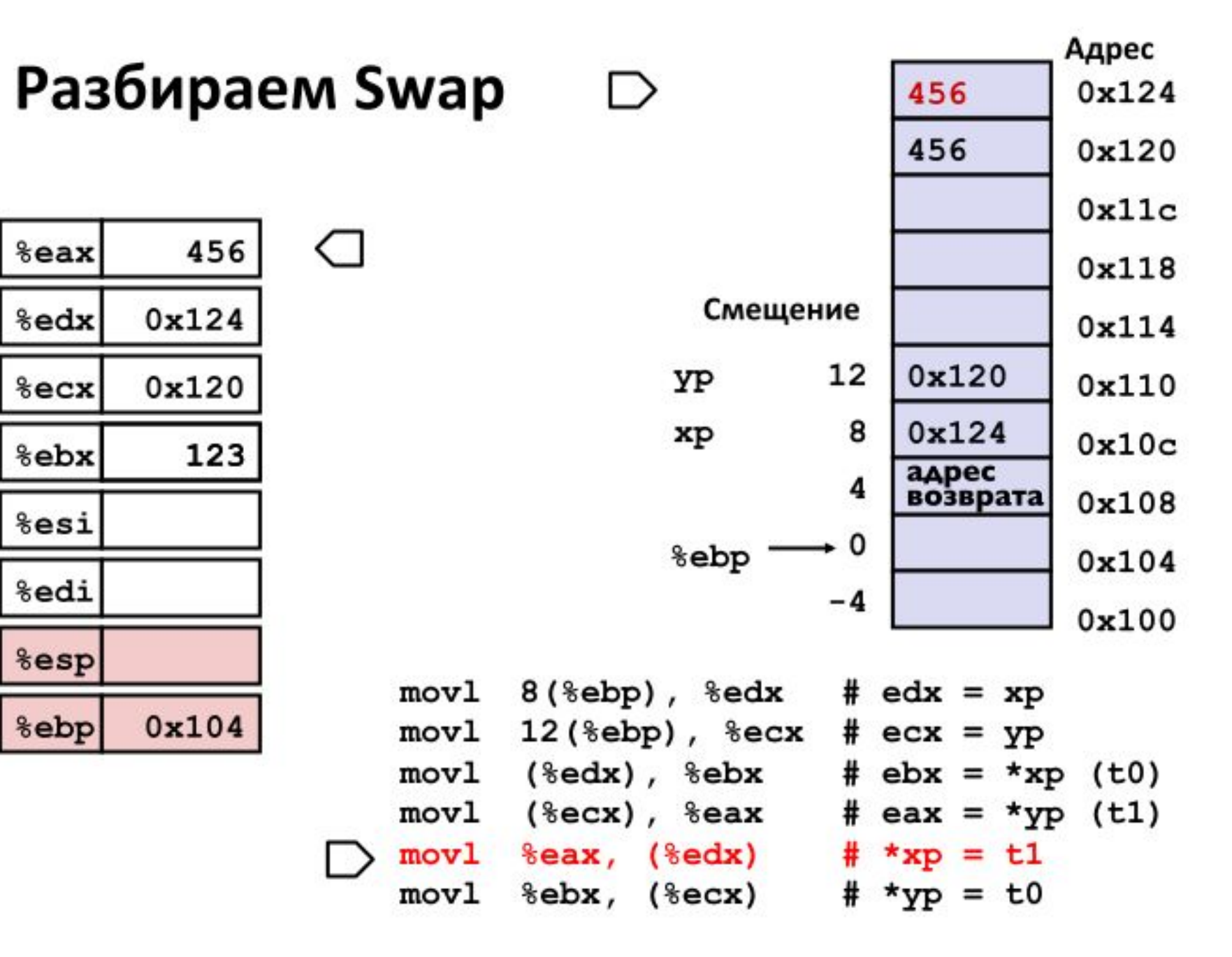

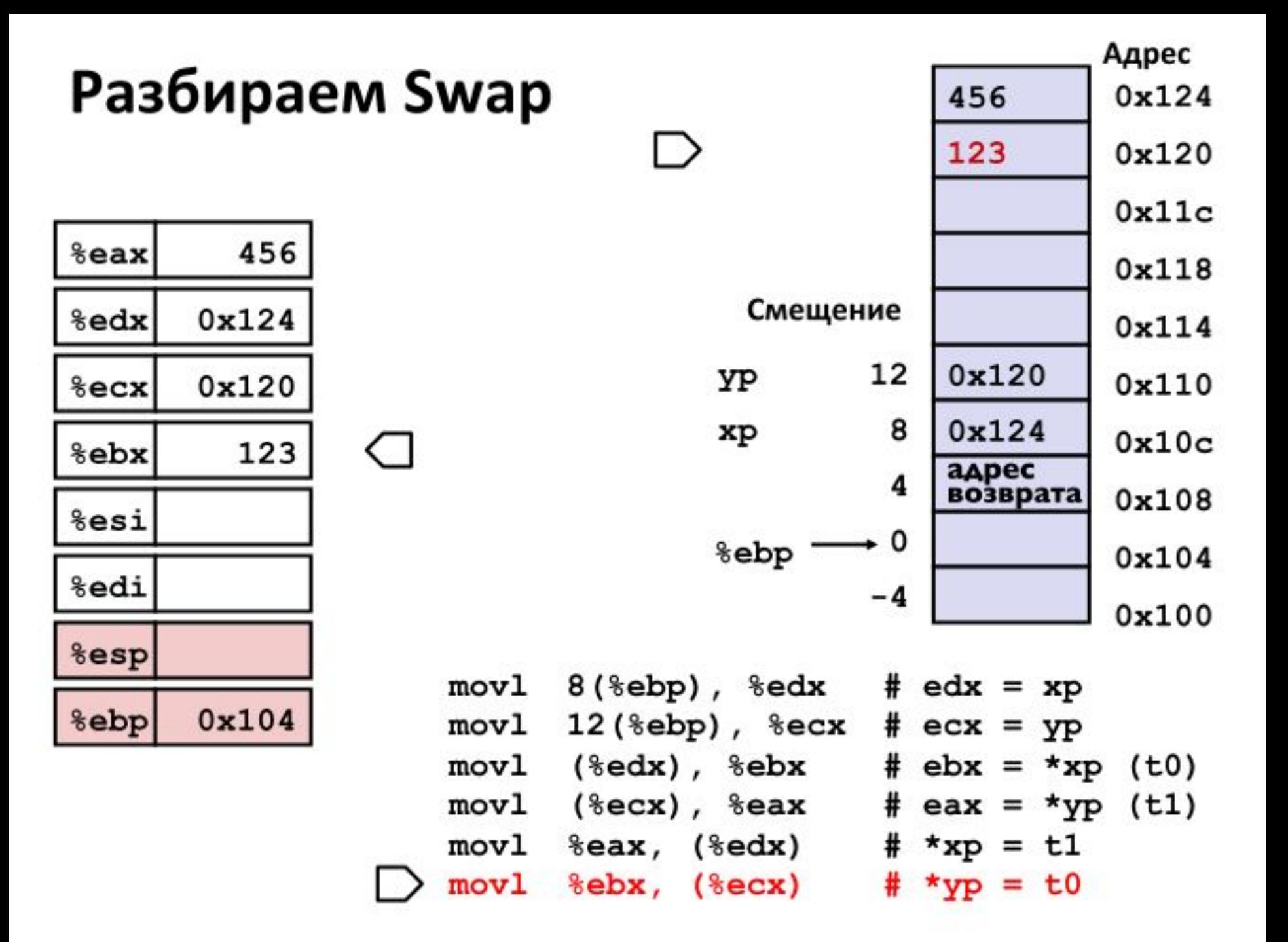

### Полная адресация

#### **• Наиболее общая форма**

#### $D(Rb, Ri, S)$ Mem[Reg[Rb]+S\*Reg[Ri]+ D]

- 1-, 2-, ог 4-байтное константное "смещение" . D:
- $Rb$ : Базовый регистр: любой из 8 целочисленных регистров
- Индексный регистр: любой, кроме %еsр ■ Ri:
	- Также нежелательно использовать %ebp
- Масштаб: 1, 2, 4, или 8 (а почему эти числа?)  $\blacksquare$  S:

#### ■ Специальные случаи

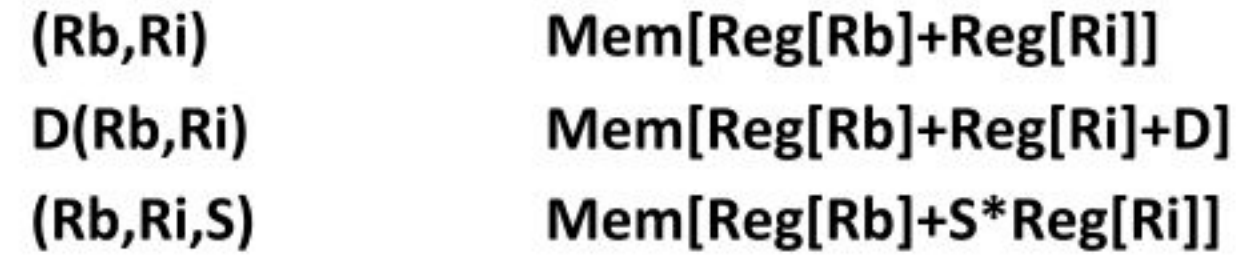

### Целочисленные регистры х86-64

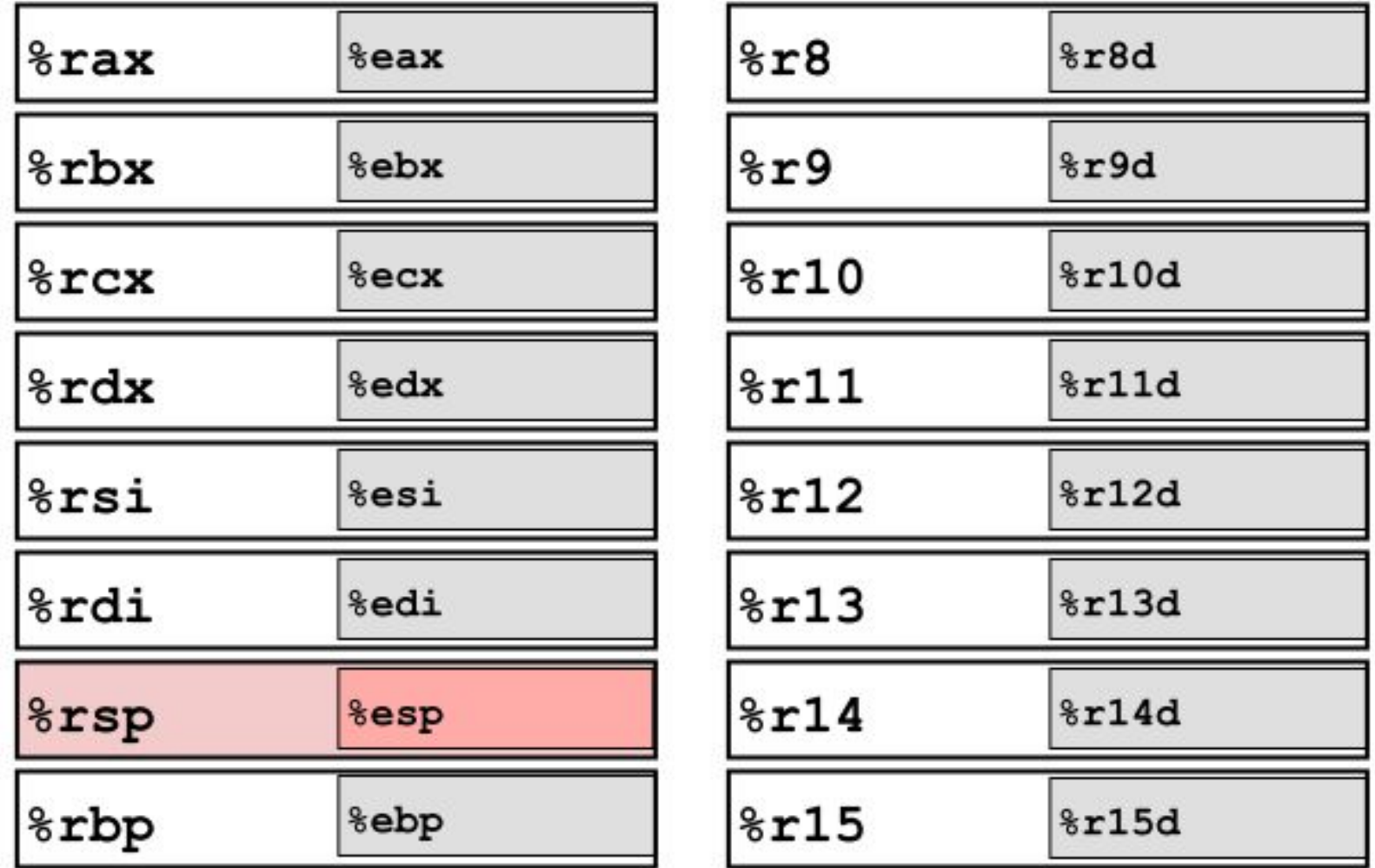

- Расширены существующие регистры. Добавлены 8 новых. ш
- %ebp/%rbp сделан регистром общего назначения

## Команды

■ Длинное слово 1 (4 байта)  $\leftrightarrow$  Четверное слово q (8 байт)

#### Новые инструкции:

- $\blacksquare$  mov1  $\rightarrow$  movq
- $\bullet$  addl  $\rightarrow$  addq
- sall  $\rightarrow$  salq
- И Т.П.

### ■ 32-битные инструкции выдают 32-битный результат

- Устанавливают биты старшей половины регистра-результата в 0
- Пример: add1

### 32-битный код swap

```
void swap(int *xp, int *yp)
  int t0 = \star xp;
  int t1 = \star yp;
  *xp = t1;\star_{\text{YP}} = t0;
```
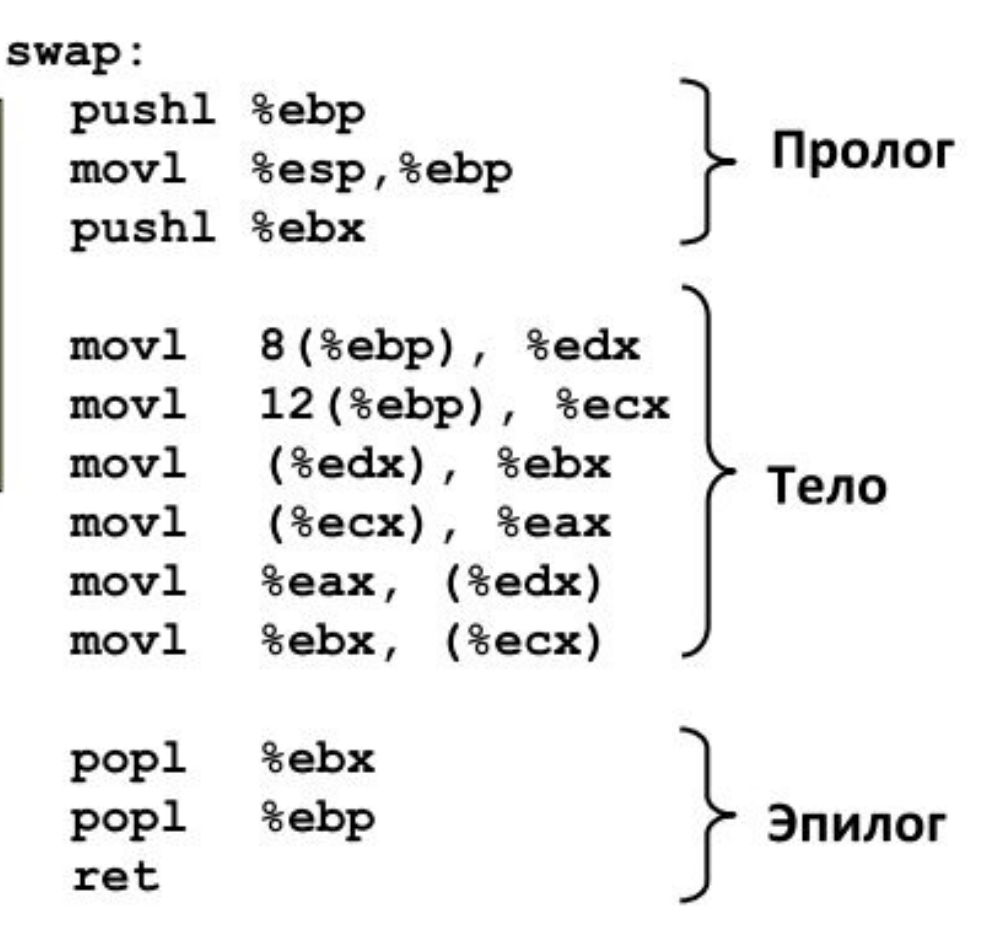

## 64-битный код swap

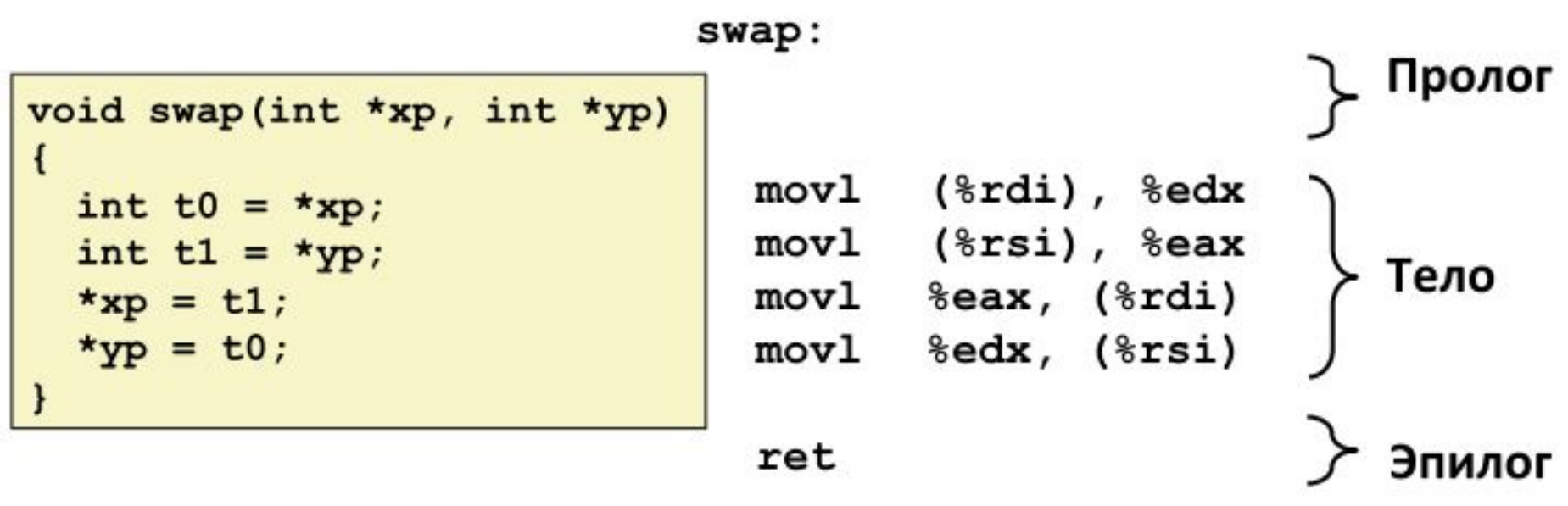

■ Операнды переместились в регистры (а в чём польза?)

- Первый  $(xp)$  в  $xdi$ , второй  $(yp)$  в  $xsi$
- 64-битные указатели
- **Не требуются операции со стеком**

#### $\blacksquare$  32-битные данные

- Данные в регистрах %eax and %edx
- Операции mov1

## 64-битный код long int swap

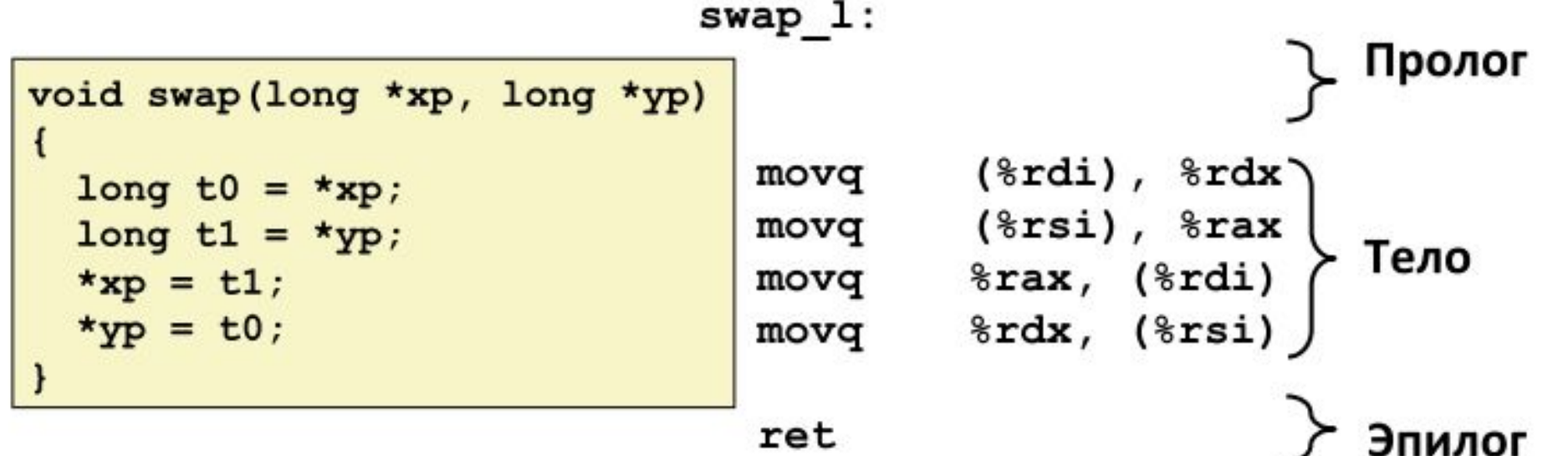

#### • 64-битные данные

- Данные в регистрах % гах и % гdx
- операции  $m$ о  $vq$ 
	- "q" означает «четверное слово»

### Полная адресация

#### **• Наиболее общая форма**

#### D(Rb,Ri,S)  $Mem[Reg[Rb]+S*Reg[Ri]+D]$

- 1-, 2-, ог 4-байтное константное "смещение" . D:
- $\blacksquare$  Rb: Базовый регистр: любой из 8 целочисленных регистров
- Индексный регистр: любой, кроме %еsр ■ Ri:
	- Также нежелательно использовать %ebp
- Масштаб: 1, 2, 4, или 8 (а почему эти числа?)  $\blacksquare$  S:

#### ■ Специальные случаи

(Rb,Ri) Mem[Reg[Rb]+Reg[Ri]] Mem[Reg[Rb]+Reg[Ri]+D]  $D(Rb, Ri)$ (Rb,Ri,S) Mem[Reg[Rb]+S\*Reg[Ri]]

Предположим, что следующие значения хранятся в памяти по указанным адресам и в регистрах:

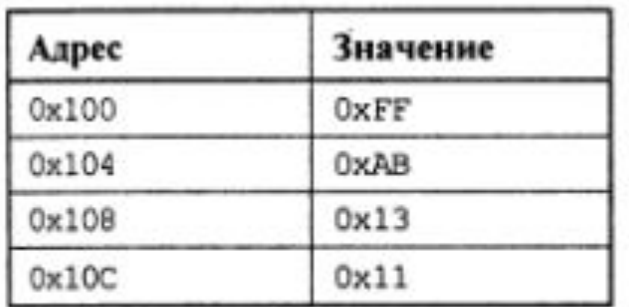

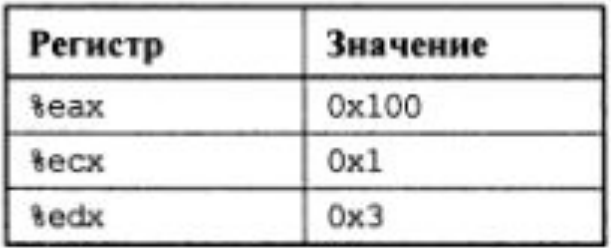

Заполните следующую таблицу, показав значения указанных операндов:

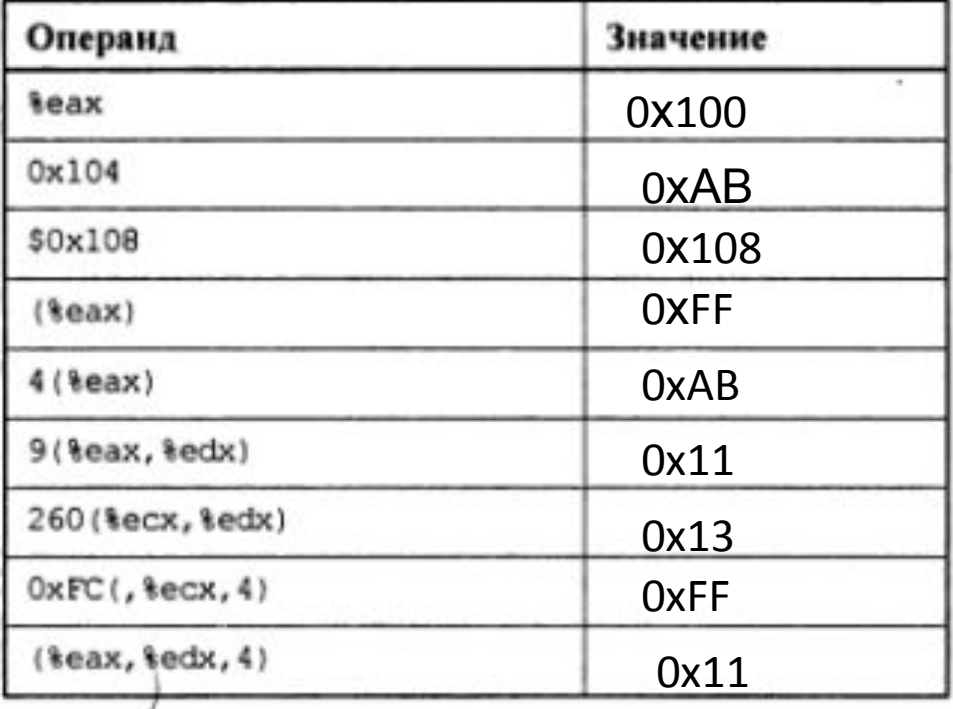

### Команда вычисления адреса

#### leal Src, Dest

lea Dest, Scr

- Src адресное выражение
- Присваивает Dest адрес вычисленный по выражению

#### • Используется

• Для вычисления адресов без обращения к памяти

- например, трансляции  $p = \&x[i];$
- " Для вычисления выражений вида x + k\*y,
	- где  $k = 1, 2, 4, \mu n$ и 8

#### $\blacksquare$  Пример

int mull2(int

return x\*12

#### Результат компиляции в ассемблер:

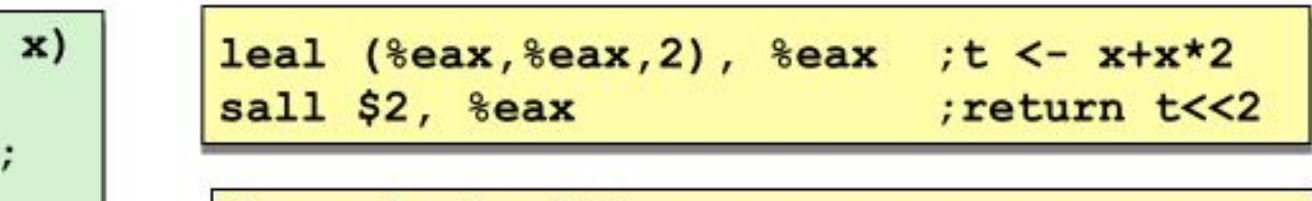

```
lea eax, [eax+eax*2]sal eax, 2
```

```
movax, word ptr [bp+6]
    movdx, 12
    imul dx
```
### Некоторые арифметические команды

#### ■ Двухоперандные команды:

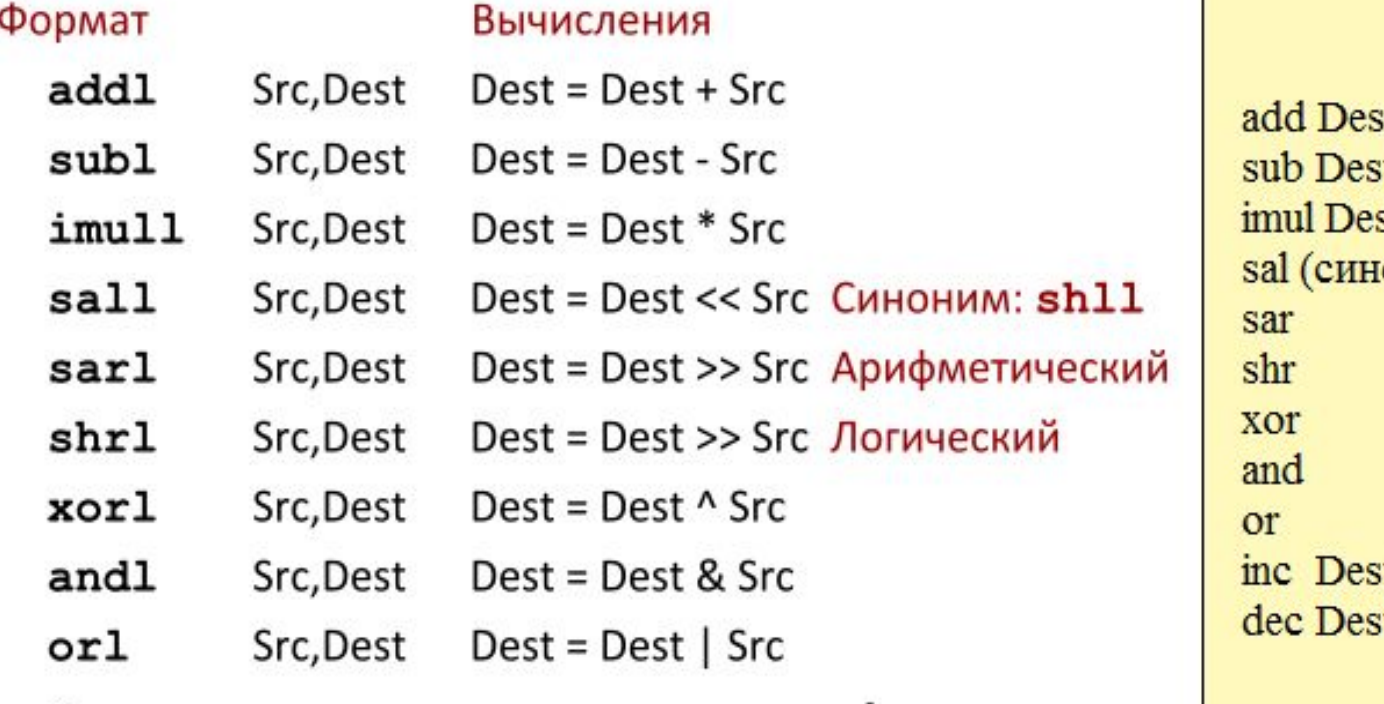

- Следите за порядком аргументов!
- Не различаются signed и unsigned int (почему?)

t,Scr t,Scr st, Scr оним shl)  $Dest = Dest + 1$ Dest=Dest-1

### Пример арифметических выражений

```
int arith(int x, int y, int z)€
  int t1 = x+y;
  int t2 = z + t1;
  int t3 = x+4:
  int t4 = y * 48;
  int t5 = t3 + t4;
  int rval = t2 * t5;
  return rval;
```

```
mov ecx, [ebp + 8]mov edx, [ebp +12]lea eax, \left[edx + edx * 2]
sal eax, 4
lea eax, \left[\csc x + \csc x + 4\right]add edx, ecx
imul eax, edx
```

```
arith:
  pushl %ebp
                             Пролог
  movl %esp, %ebp
 mov1 \t8 (%ebp), %ecx
        12 (%ebp), %edx
 movl
  leal (edx, sedx,2), deaxsall $4, seax
                              Тело
  leal 4 (secx, secx), secxaddl %ecx, %edx
        16 (%ebp), %edx
  addl
  imull
        %edx, %eax
  popl
        &ebp
  ret
                              Эпилог
```
## Разбираем arith

```
int arith(int x, int y, int z)int t1 = x+y;
  int t2 = z + t1;
  int t3 = x+4;
  int t4 = y * 48;
  int t5 = t3 + t4;
  int rval = t2 * t5;
 return rval;
ł
```
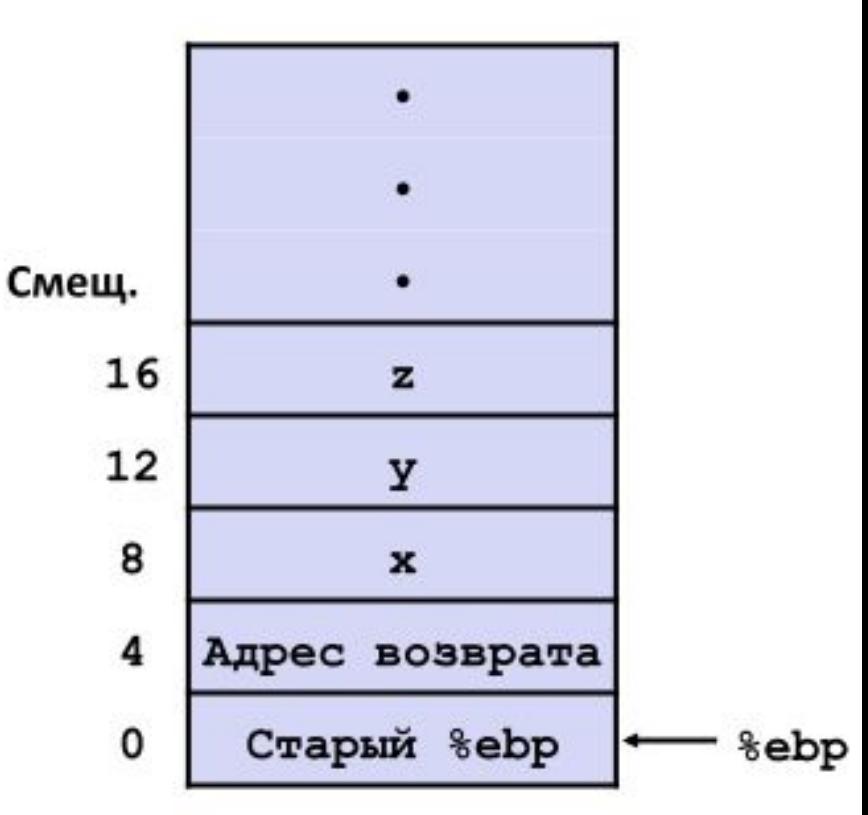

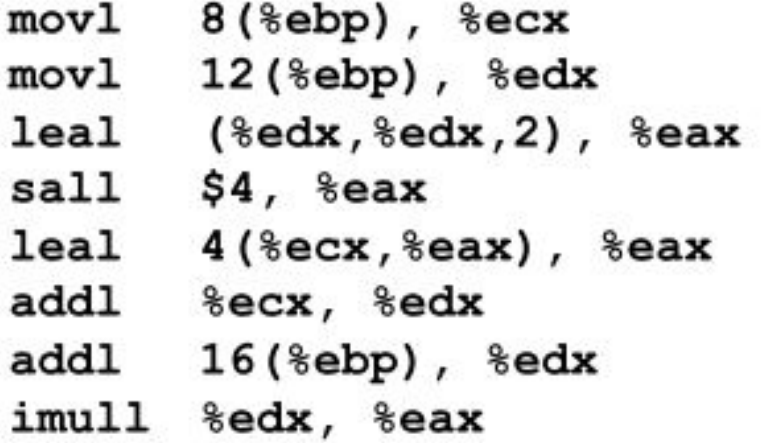

```
# ecx = x
# edx = y
# eax = y*3# eax * = 16 (t4)
# eax = t4 +x+4 (t5)
# edx = x+y (t1)
# edx == z (t2)
# eax = t2 * t5 (rval)
```
## Разбираем arith

```
int arith (int x, int y, int z)
  int t1 = x+y;
  int t2 = z + t1;
النالطانيا
  int t3 = x+4;
  int t4 = y * 48;
  int t5 = t3 + t4;
  int rval = t2 * t5;
   return rval;
 }
```
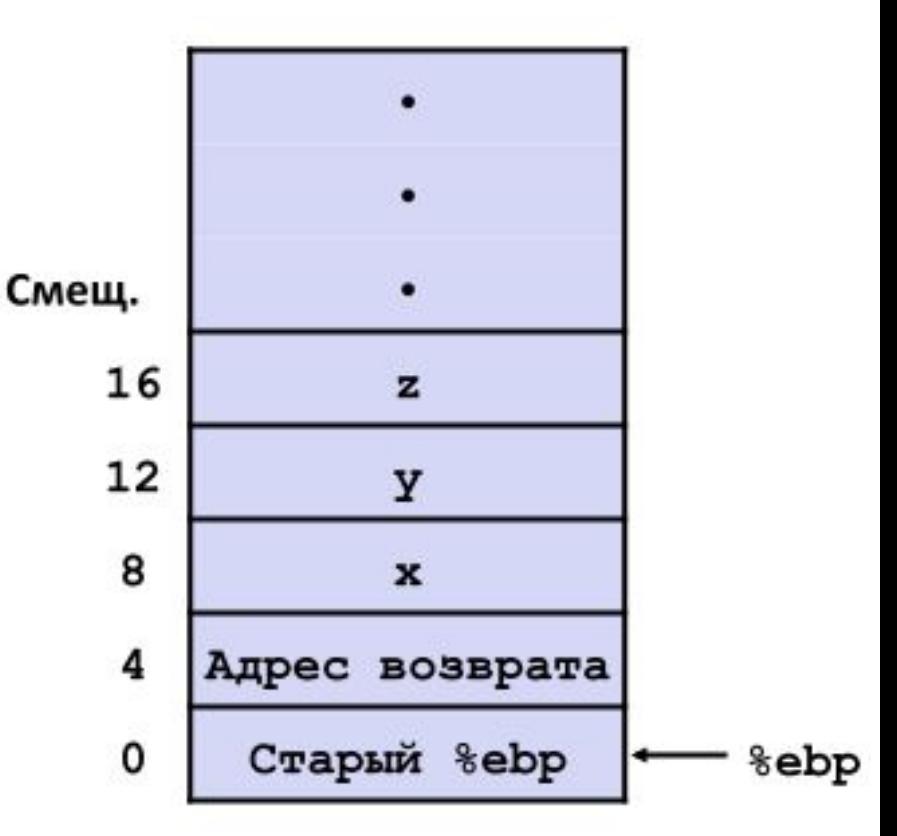

 $mov1$   $8$  (%ebp), %ecx  $mov1 \t12$  (%ebp), %edx  $leal$  ( $edx, sedx,2$ ),  $seax$ AGAA sall \$4, %eax  $leal$   $4$  ( $secx$ ,  $secx$ ),  $secx$ addl %ecx, %edx addl 16(%ebp), %edx imull %edx, %eax

```
# ecx = x
# edx = y
# eax = y*3# eax * = 16 (t4)
# eax = t4 + x+4 (t5)
# edx = x+y (t1)
# edx += z (t2)
# eax = t2 * t5 (rval)
```
### Важно в arith

```
int arith(int x, int y, int z)int t1 = x+y;
    int t2 = z + t1;\overline{3}int t3 = x+4;
   int t4 = y * 48;
\overline{\mathbf{3}}int t5 = t3 + t4;
  int rval = t2 * t5;
   return rval;
```
- Порядок команд иной, чем в Си-программе
- Часть Си-выражений требуют несколько команд
- Часть команд реализуют несколько Си-выражений
- Выдает точно такой же код при КОМПИЛЯЦИИ:

 $(x+y+z) * (x+4+48*y)$ 

movl  $8$ (%ebp), %ecx  $#$  ecx = x movl  $12$  (%ebp), %edx  $#$  edx = y  $leal$  ( $edx,$  $edx, 2$ ),  $deax$  $sall$  \$4,  $s$ eax ها[س|اسما  $leal$   $4$  ( $secx$ ,  $secx$ ),  $secx$ addl %ecx, %edx addl  $16$ (%ebp), %edx imull %edx, %eax

```
# eax = y*3# eax * = 16 (t4)
# eax = t4 + x+4 (t5)
# edx = x+y (t1)
# edx == z (t2)
# eax = t2 * t5 (rval)
```

```
int logical (int x, int y)
\mathfrak{f}int t1 = x^y;
  int t2 = t1 \gg 17;
  int mask = (1<<13) - 7;
  int rval = t2 & mask;
  return rval:
ł
```
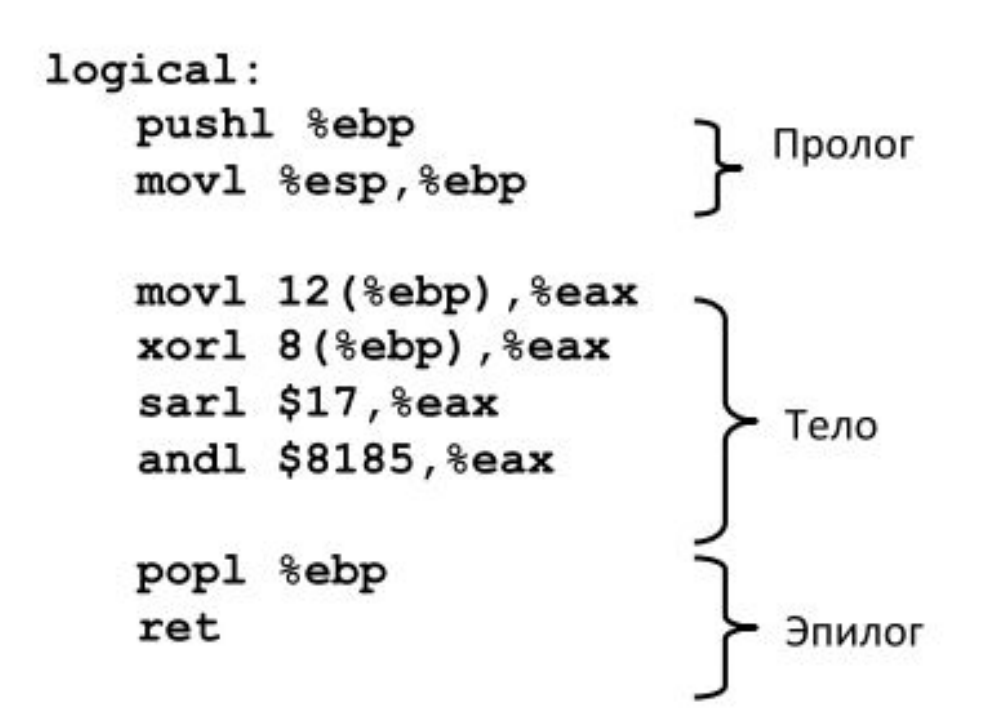

```
mov1 12 (%ebp), %eax
xorl 8(%ebp), %eax
sarl $17,%eax
andl $8185, %eax
```

```
# eax = y# eax = x^y(t1)# eax = t1>>17
                  (t2)# eax = t2 & mask (rval)
```
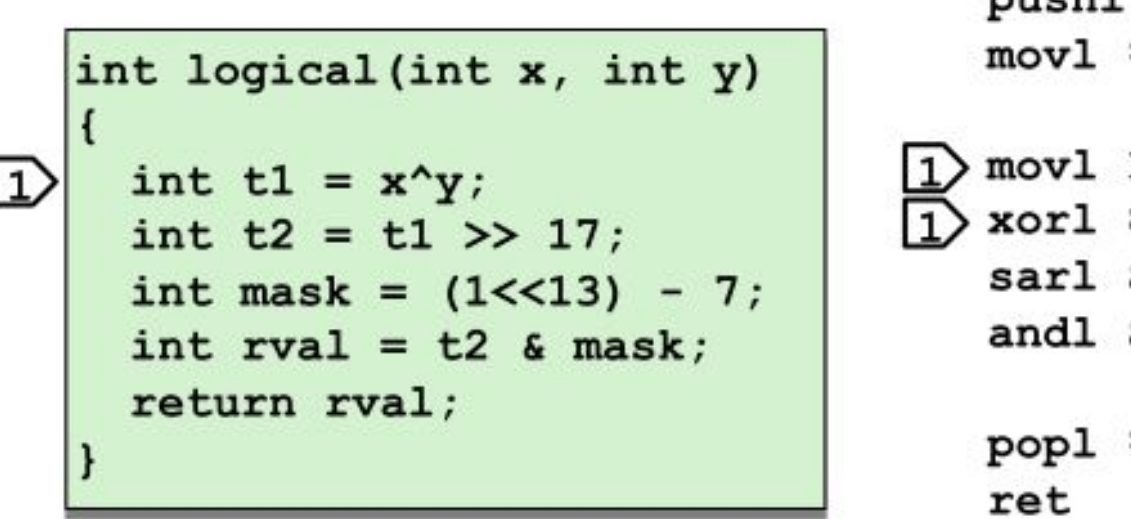

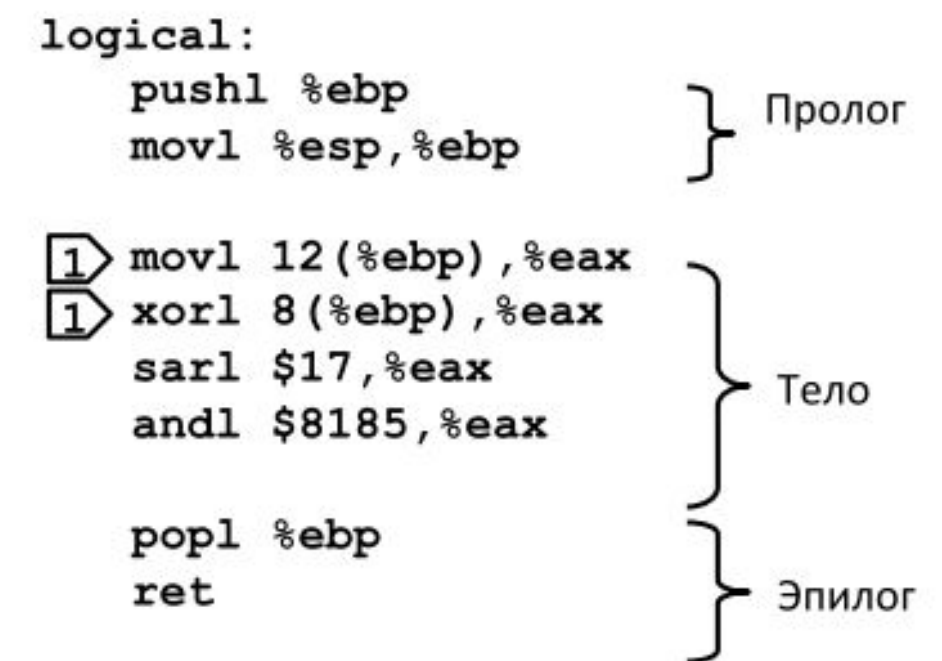

```
mov1 12 (%ebp), %eax
xorl 8(%ebp), %eax
sarl $17,%eax
andl $8185, %eax
```

```
# eax = y
# eax = x^y(t1)# eax = t1>>17(t2)# eax = t2 & mask (rval)
```
int logical (int x, int y)  $\mathbf{f}$ int  $t1 = x^y$ ;  $\overline{2}$ int  $t2 = t1 \gg 17$ ; int mask =  $(1<13) - 7$ ; int rval =  $t2$  & mask; return rval;

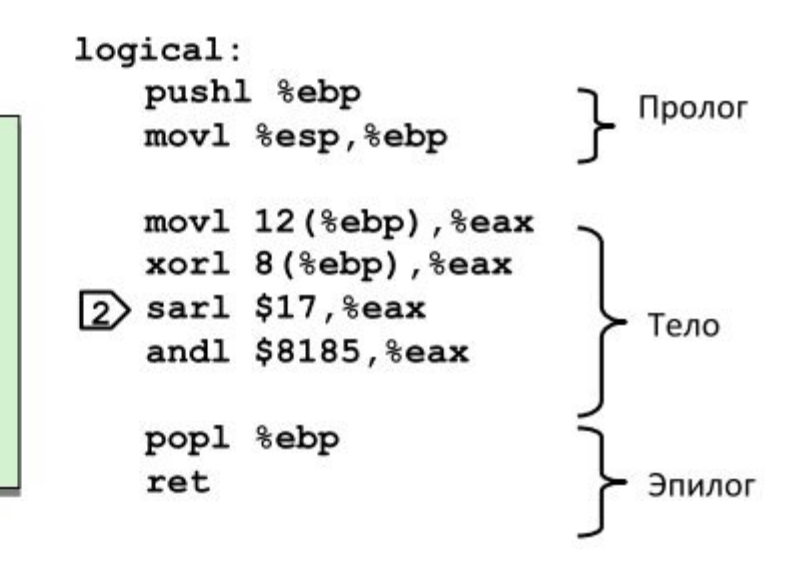

 $mov1 12$  (%ebp), %eax # eax =  $y$  $x$ orl 8(%ebp), %eax # eax =  $x^y$  $(t1)$ sarl \$17, %eax  $#$  eax = t1>>17  $(t2)$ andl  $$8185,$   $8$ eax  $#$  eax = t2 & mask (rval)

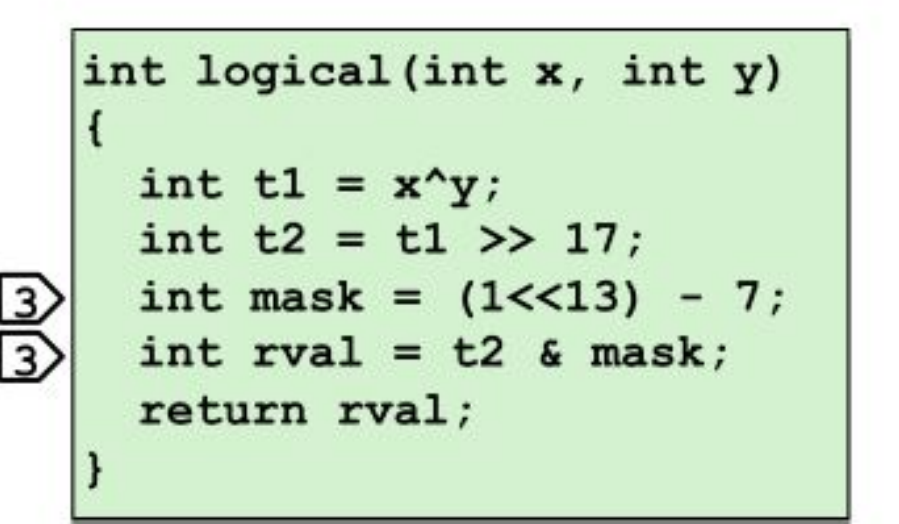

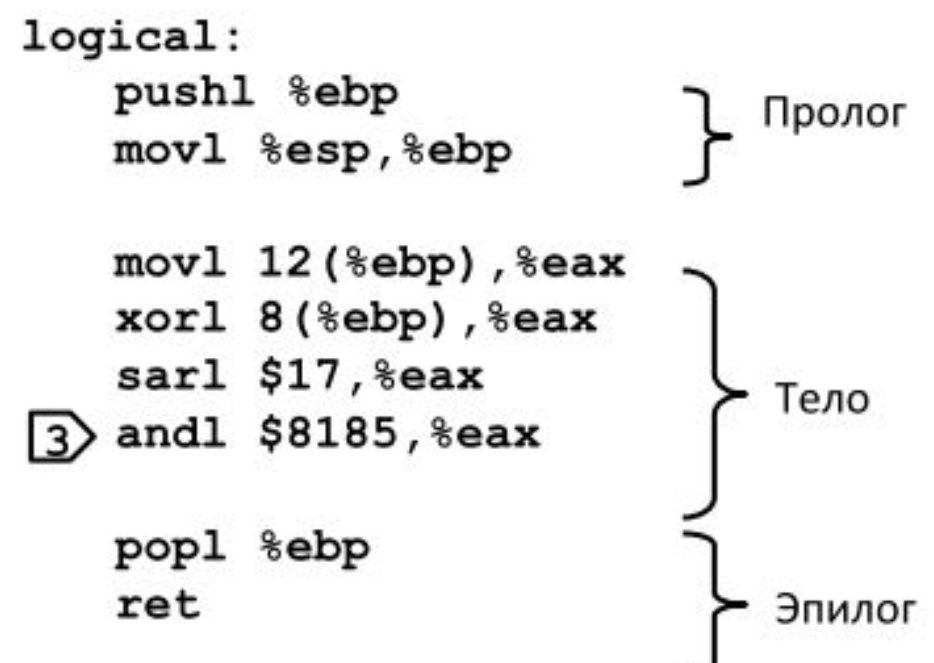

$$
2^{13} = 8192
$$
,  $2^{13} - 7 = 8185$ 

 $mov1 12$  (%ebp), %eax xorl 8(%ebp),%eax sarl \$17,%eax andl  $$8185,$   $8$ eax

 $# eax = y$ # eax =  $x^y$  $(t1)$ # eax =  $t1>>17$  $(t2)$  $#$  eax = t2 & mask (rval)

```
int log(int x, int y){
 int t1,t2,mask, rval;
t1=x^y;
t2=t1>>5;
mask=(1<<8) - 7;
rval=t2 & mask;
return t2;}
```
**log proc far push bp mov bp,sp sub sp,6 mov ax,word ptr [bp+6] xor ax,word ptr [bp+8] mov cl,5 sar ax,cl mov word ptr [bp-4],249 and ax,word ptr [bp-4] mov sp,bp pop bp ret**

## Специальные арифметические операции

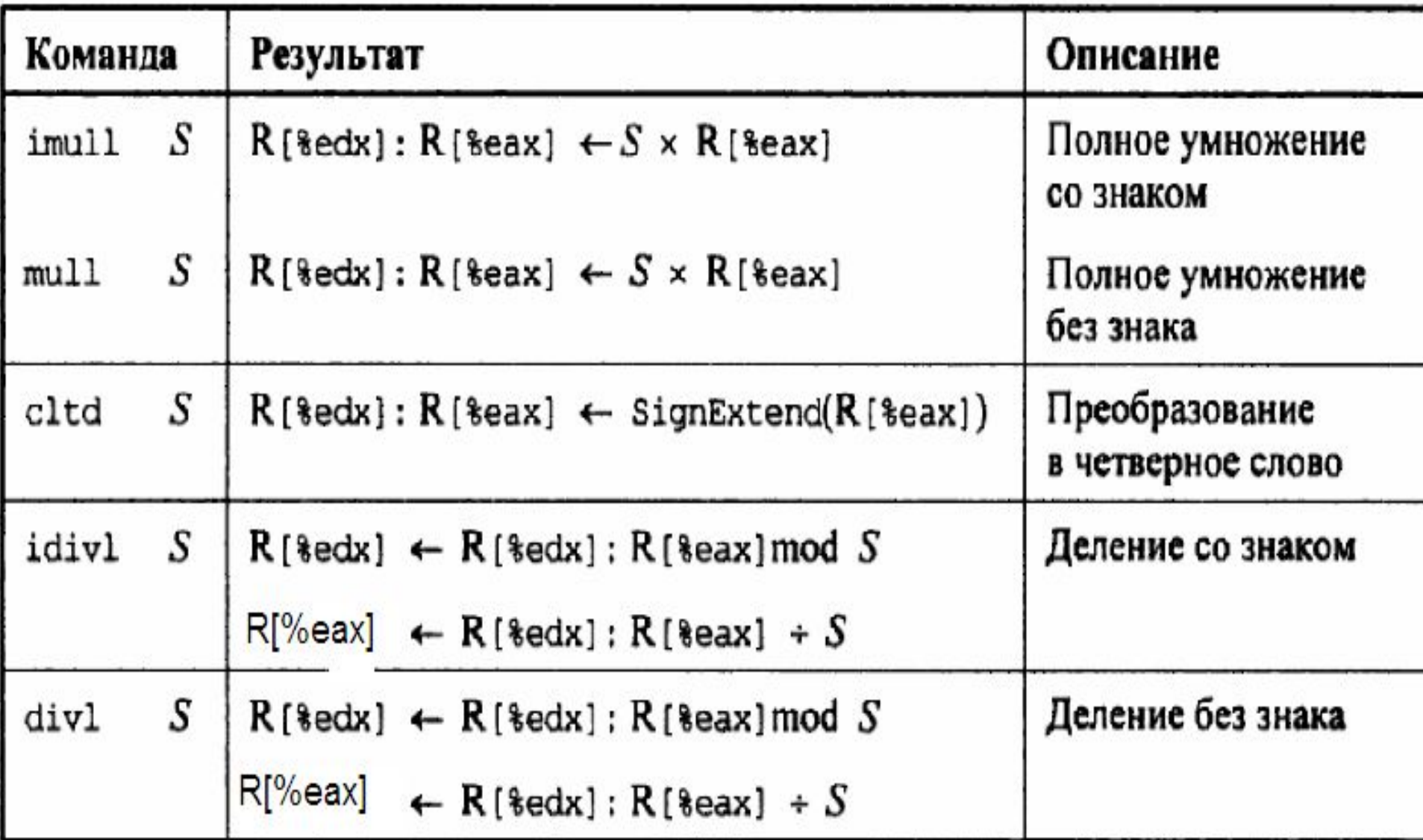

# Примеры

адрес х есть %еbp+8, адрес у есть %еbp+12

- movl 8(%ebp), %еах Поместить х в %еах 1
- imull 12 (%ebp) 2 Умножить на у
- pushl %edx  $\mathbf{3}$ Затолкнуть в стек старшие 32 разряда
- pushl %eax 4 Затолкнуть в стек младшие 32 разряда

Адрес х есть %еbp+8, адрес у есть %еbp+12

- movl 8(%ebp), %eax Поместить х в %еах 1
- cltd 2
- idivl 12(%ebp) 3
- $\overline{4}$ pushl %eax
- 5 pushl %edx

Расширение знака в %еdх Разделить на у Протолкнуть в стек х / у Протолкнуть в стек х % у

### Состояние процессора (IA32, частично)

- Информация о непосредственно исполняемой программе
	- Промежуточные данные  $($  %eax, ...)
	- Положение стека (%ebp,%esp)
	- Положение текущей команды  $\left($  %eip, ...)
	- Результаты последних проверок (CF, ZF, SF, OF)

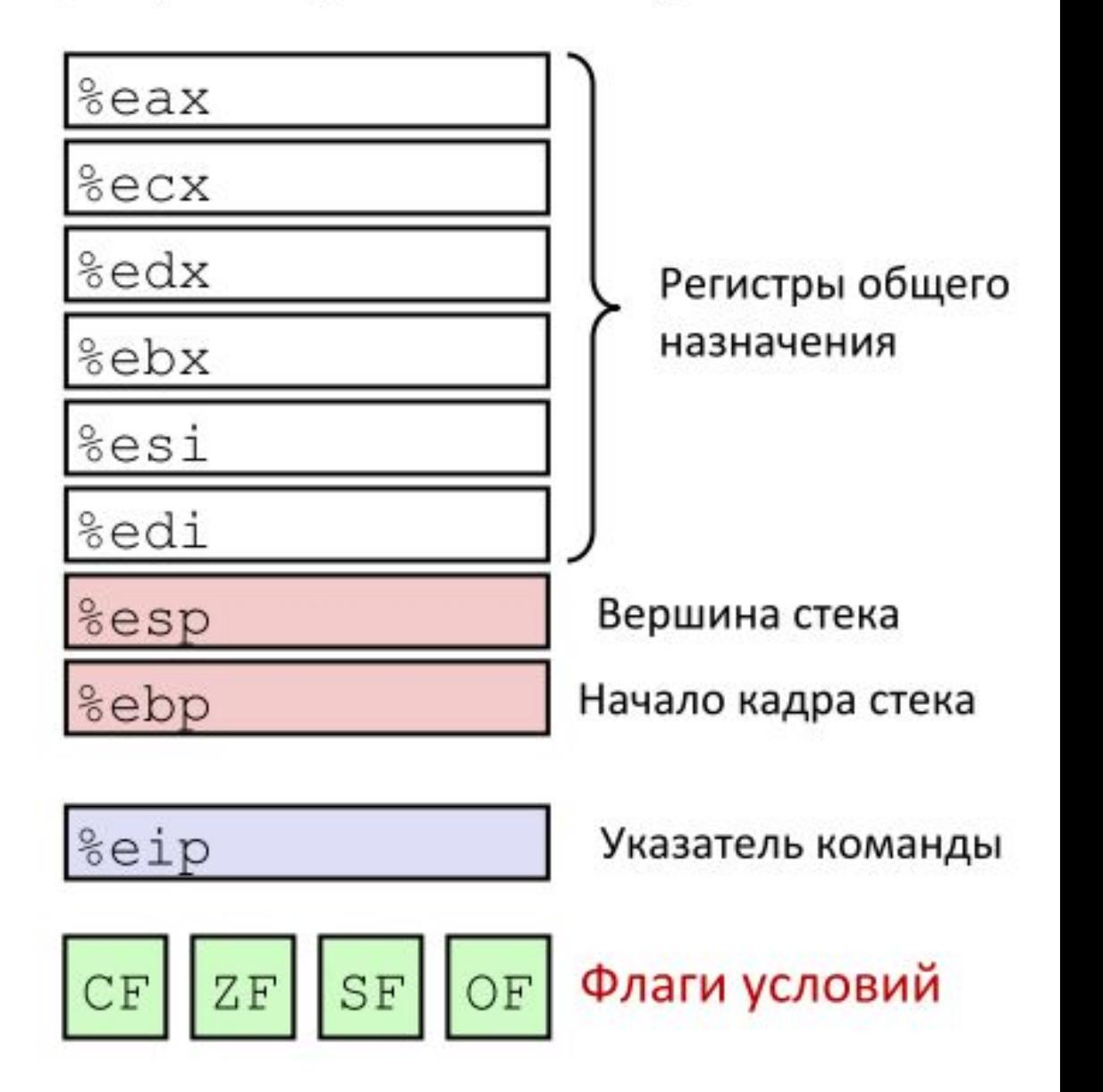

## Флаги условий (неявная установка)

### • Однобитные регистры- флаги

- перенос (для unsigned) SF знак (для signed)  $-CF$
- OF переполнение (для signed) ■ZF ноль

#### **• Выставляются неявно арифметическими оерациями (как** побочный результат)

Пример: addl/addq Src, Dest  $\leftrightarrow$  t = a+b

СF=1, если перенос из старшего бита или заём в него (беззнаковое переполнение)

ZF=1, если  $t == 0$ 

SF=1, если  $t < 0$  (как знаковое), SF == MSB

OF=1, если переполнился доп. код (знаковый)

 $(a>0$  & & b>0 & & t<0) ||  $(a<0$  & & b<0 & & t>=0)

### ■ Не устанавливается командой lea!

# Регистр флагов (EFlags)

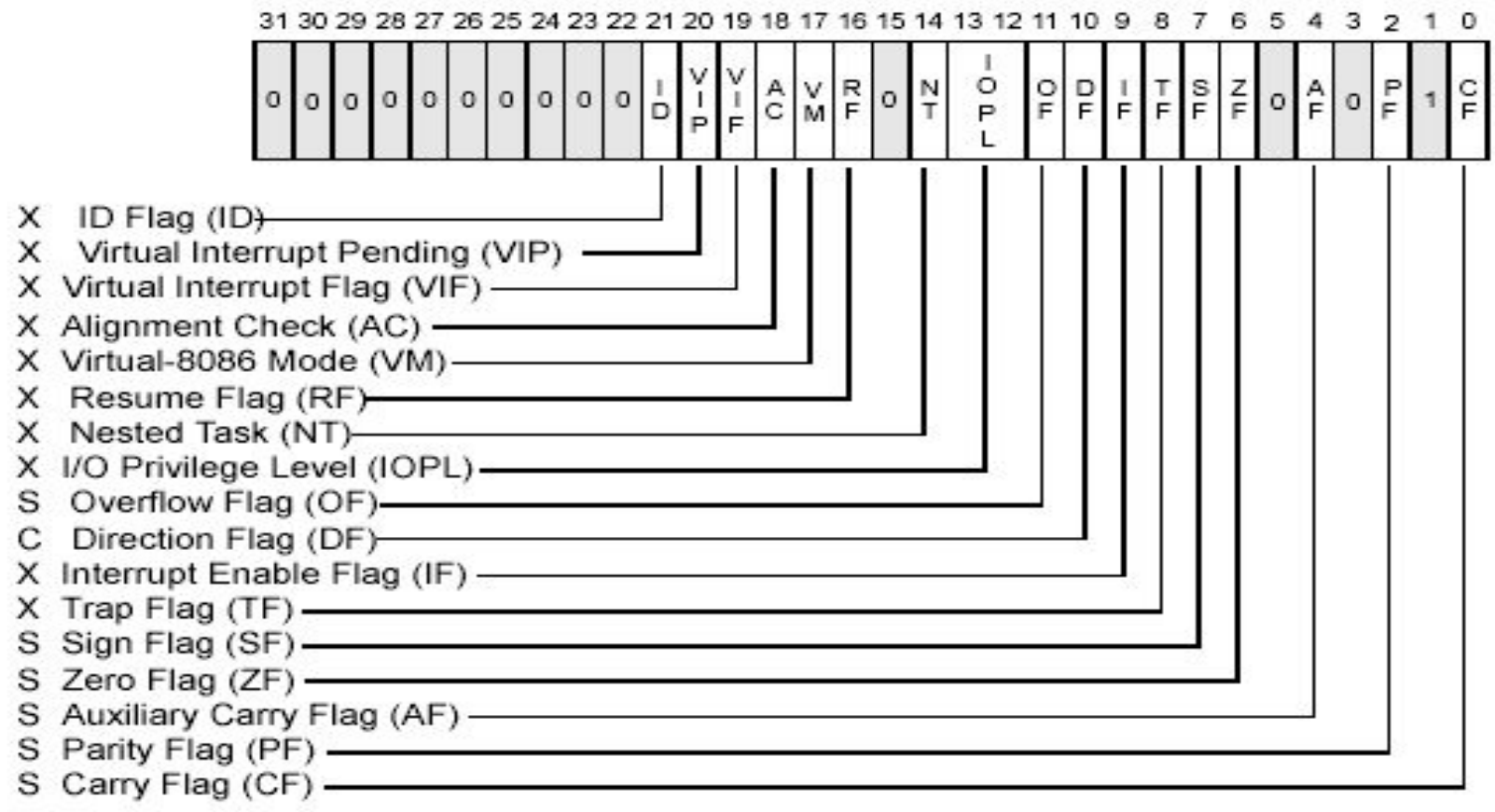

- S Indicates a Status Flag
- C Indicates a Control Flag
- X Indicates a System Flag

Reserved bit positions. DO NOT USE.

Always set to values previously read.

# **Флаги состояния (Status Flags)**

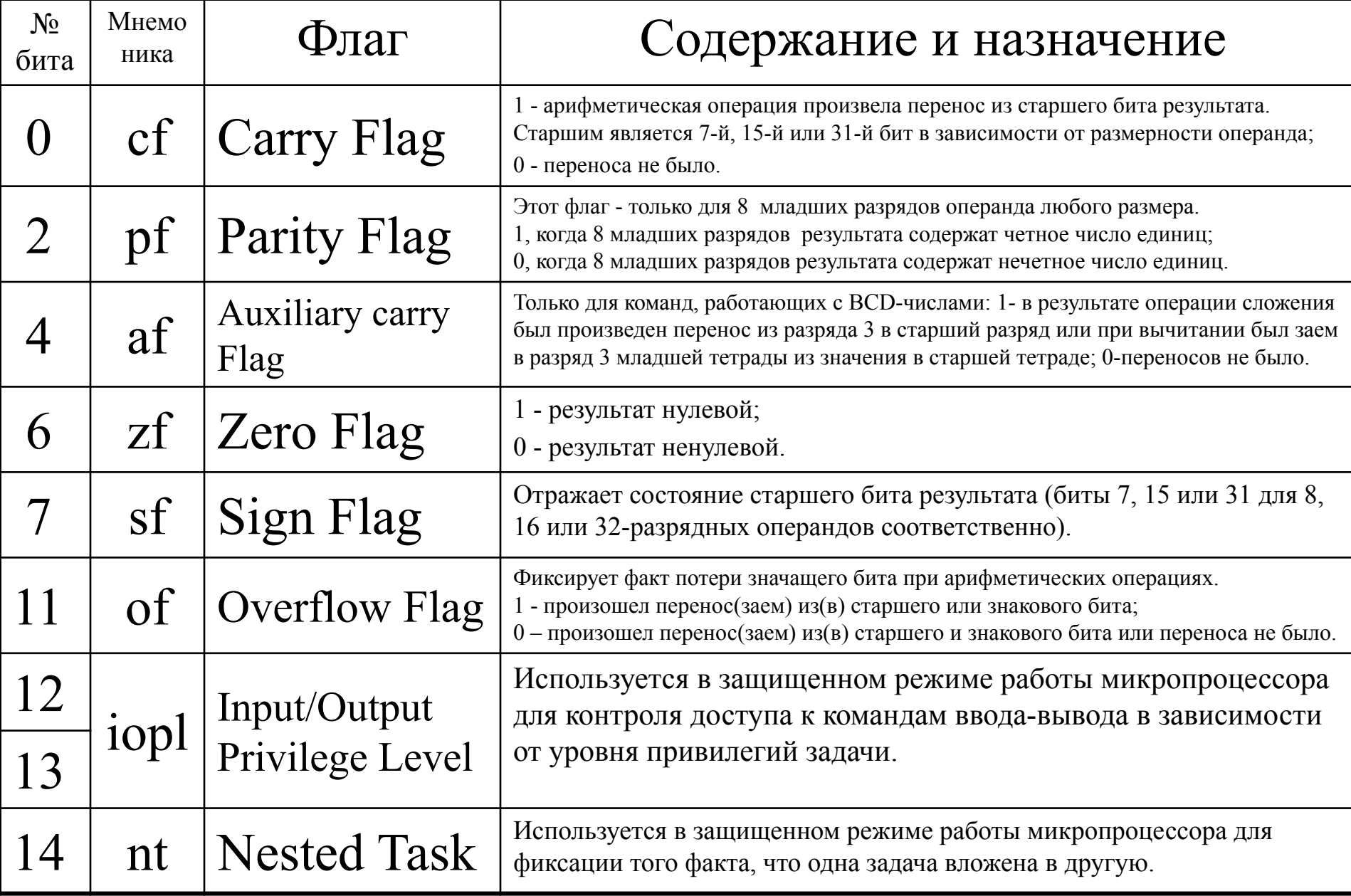

## Примеры:

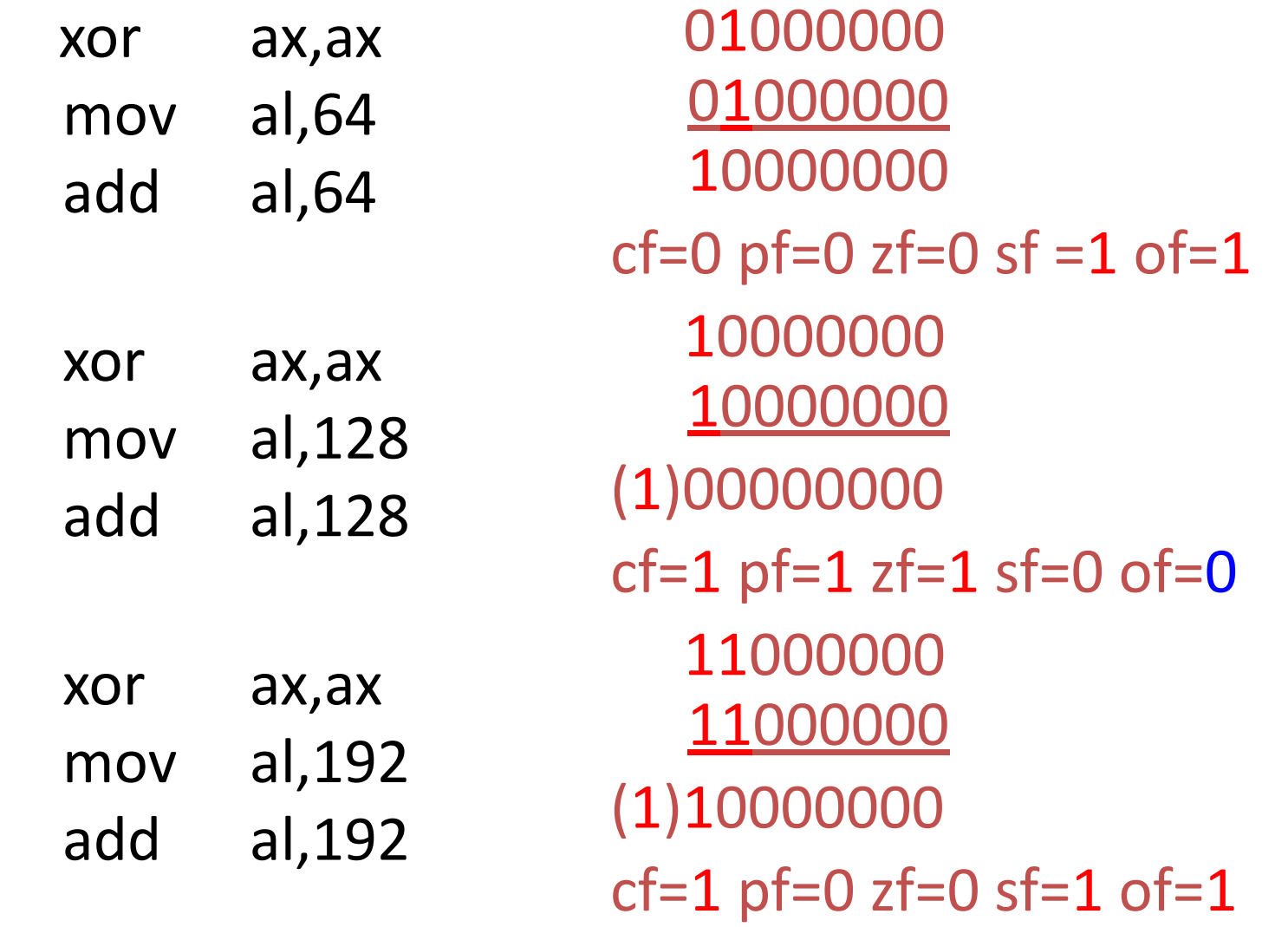

## Флаги условий

## (явная установка сравнением)

#### **• Явная установка командами сравнения**

- "cmp1/cmpq Src2, Src1
- $\text{-cmpl}$  b, а как вычисление  $a-b$  без сохранения результата

• CF=1, если перенос из старшего бита или заём в него (используется при беззнаковых сравнениях)

 $ZF=1$ , если  $a == b$ 

 $SF=1$ , если (a-b) < 0 (как знаковые)

• OF=1, переполнение в дополнительном коде (знаковое)

 $(a>0$  & b<0 &  $(a-b)<0$  ||  $(a<0$  & b>0 &  $(a-b)>0$ )

## Флаги условий

## (явная установка проверкой бит)

### • Явная установка командой test

"testl/testq Src2, Src1  $test1 b$ , а как вычисление  $a\&b$  без сохранения результата

•Устанавливает флаги в зависимости от Src1 & Src2 •Удобно, если один из операндов - маска

 $ZF=1$ , если  $a$  &  $b == 0$ 

•SF=1, если а&b < 0 (старший бит == 1)

## **Команды установки байта по условию SETccc операнд**

**Команды проверяют условие, заданное модификатором ссc в коде операции (фактически, состояние флагов) и устанавливают операнд логическим значением 1 или 0 в зависимости от истинности условия. Команды Setccc можно использовать после любой команды, изменяющей флаги, при необходимости анализа результата изменения. Если проанализировать условия для команд Jccc, то обнаружится их полное соответствие с условиями, обрабатываемыми командами Jccc.**

## Чтение флагов условий IA32 - 1

### **• Команды set\***

• Устанавливают один байт в 1 или 0 в зависимости от флагов

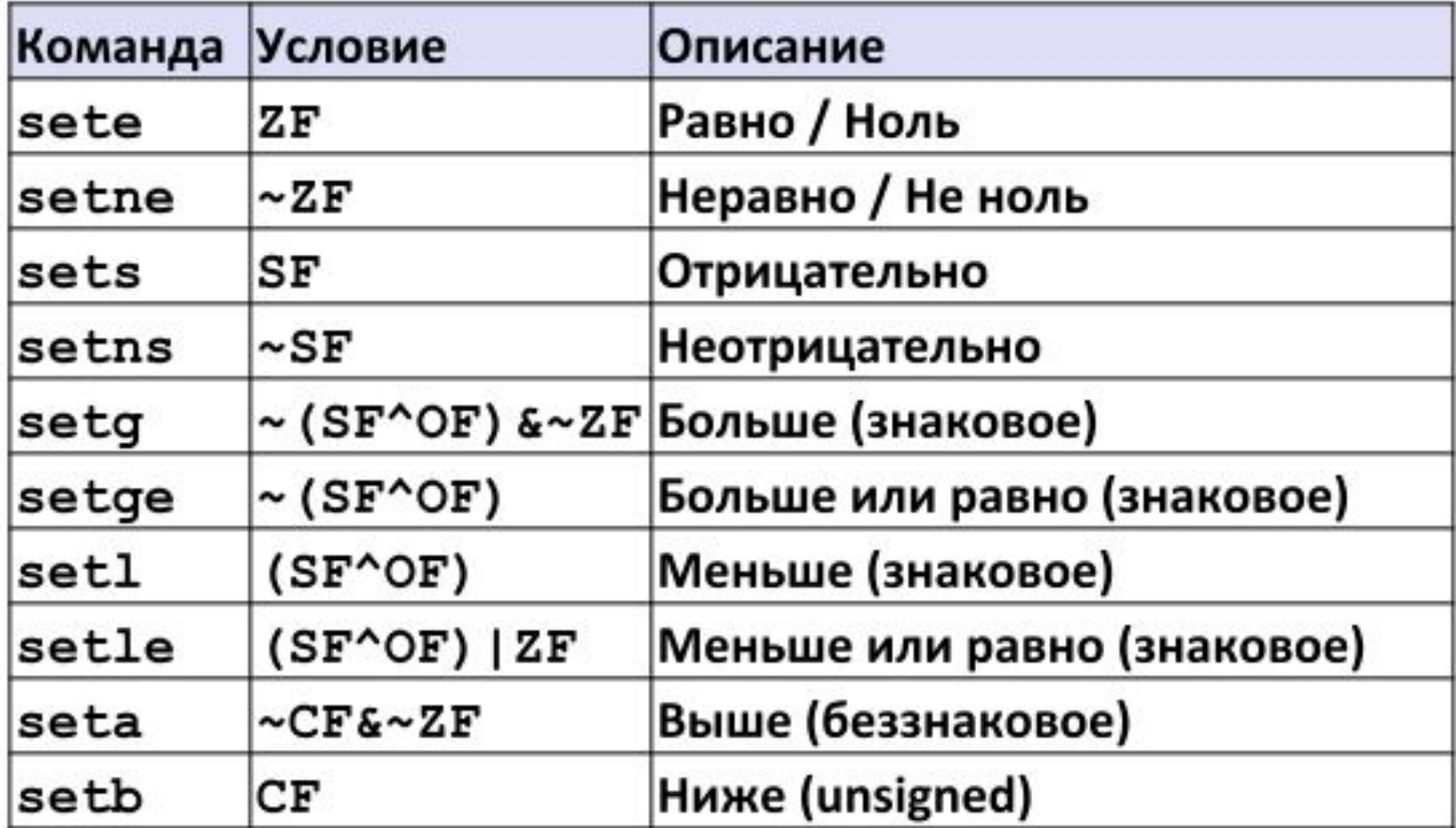

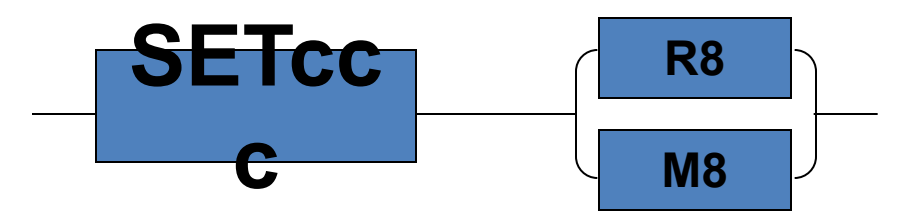

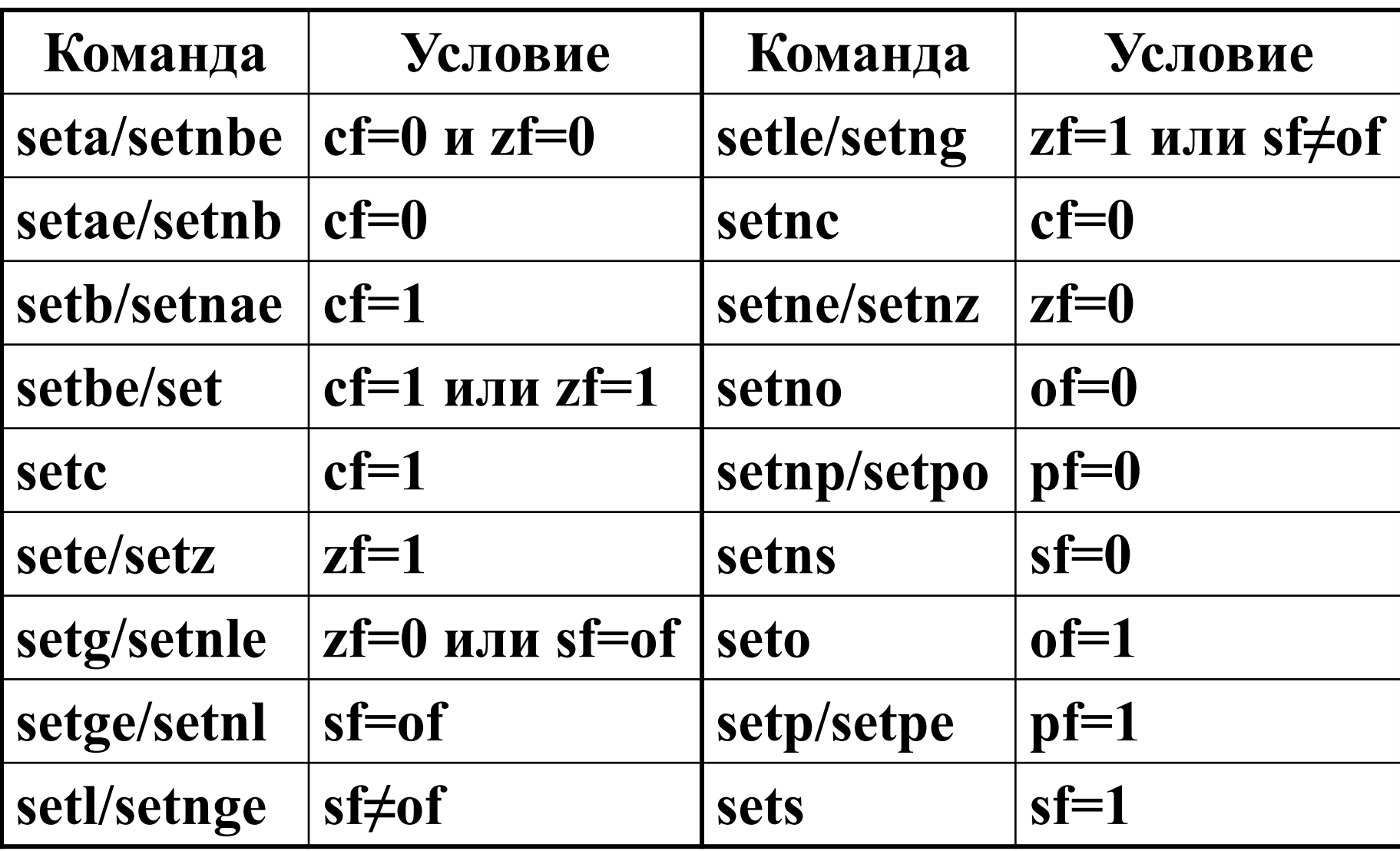

## Чтение флагов условий IA32 - 2

#### %eax  $8ah$  $8a1$  $\blacksquare$  Команды set\* • Устанавливают один байт в 1 или 0 в зависимости от флагов %ecx  $8ch$  $8c1$ ■ Один из 8 байтовых регистров  $8d1$ %edx  $8dh$ • Не изменяются остальные 3 байта • Для зануления обычно используется movzbl  $8b1$ %ebx  $8bh$  $int gt (int x, int y)$ return  $x > y$ ; %esi %edi Тело функции  $mov1 12$  (%ebp), %eax  $#$  eax = y %esp  $cmp1$   $seax, 8$  ( $sebp$ ) Сравнить х и у setg %al #  $al = x > y$ movzbl %al, %eax Зануление остатка %ebp

## Чтение флагов условий х86-64

#### $\blacksquare$  Команды set\*

- Устанавливают один байт в 1 или 0 в зависимости от флагов
- Не меняют оставшиеся 3 байта 4-х байтного регистра

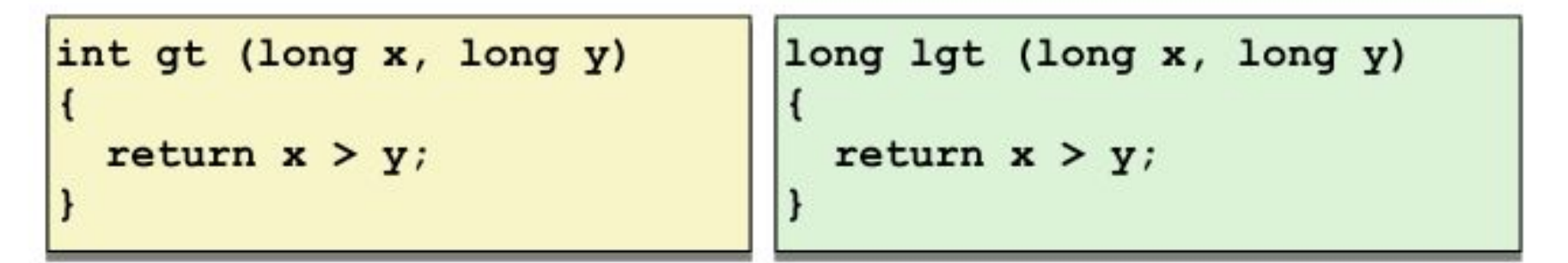

#### Тела функций

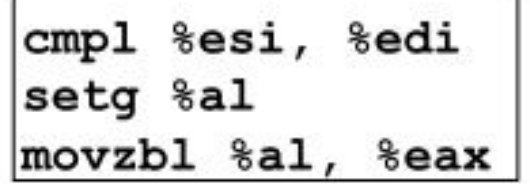

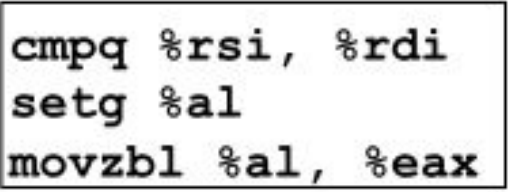

Нулевые ли старшие 32 бита 64-битного регистра  $\text{\$raw?}$ Да: 32-ная команда устанавливает старшие 32 бита в 0!

- **• \_qt proc far**
- **• push bp**
- **• mov bp,sp**
- **• mov ax,word ptr [bp+6]**
- **• cmp ax,word ptr [bp+8]**
- **• jle short @1@86**
- **• mov ax,1**
- **• jmp short @1@114**
- **• @1@86:**
- **• xor ax,ax**
- **• @1@114:**
- **• pop bp**
- **• ret**

## Переходы

### ■ Команды ј\*

• Передача управления по адресу в зависимости от флагов

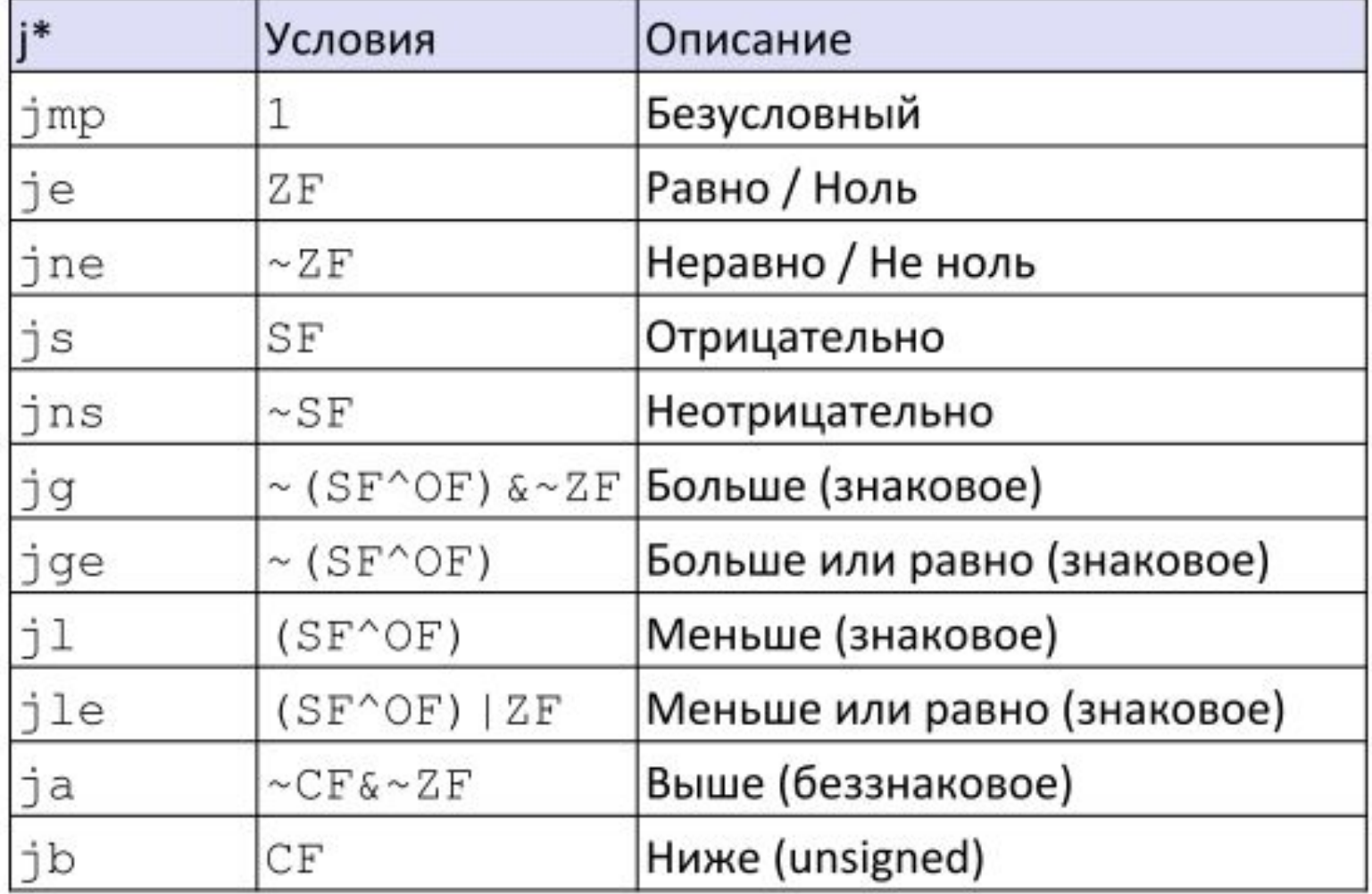

```
int absdiff(int x, int y)
     int result;
     if (x > y) {
       result = x-y;\left\{\right\} else \left\{\right\}result = y-x;return result;
```
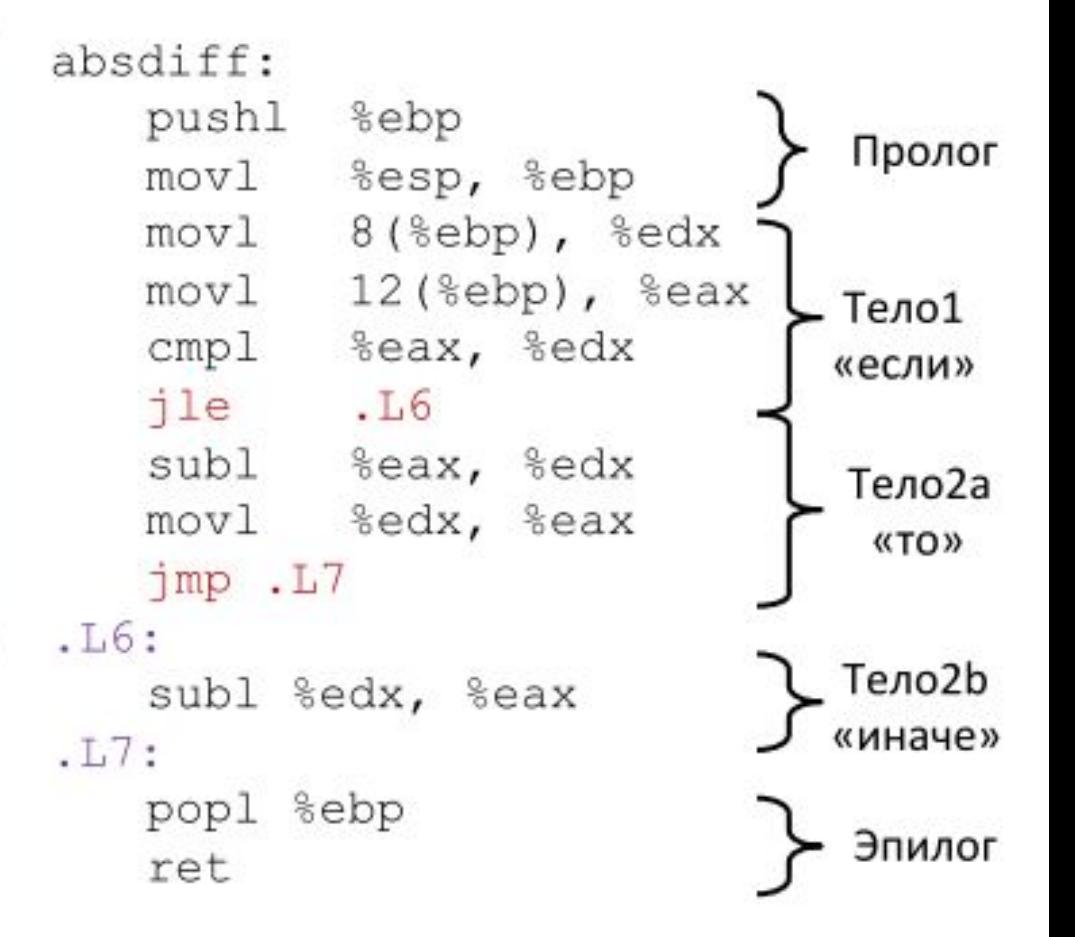

```
int goto ad(int x, int y)
  int result;
  if (x \le y) goto Else;
 result = x-y;goto Exit;
Else:
 result = y-x;Exit:
  return result;
```
■ Си допускает "goto" для передачи управления

• Стиль кодирования «ближе к машине»

```
■ В общем считается плохим
 стилем
```
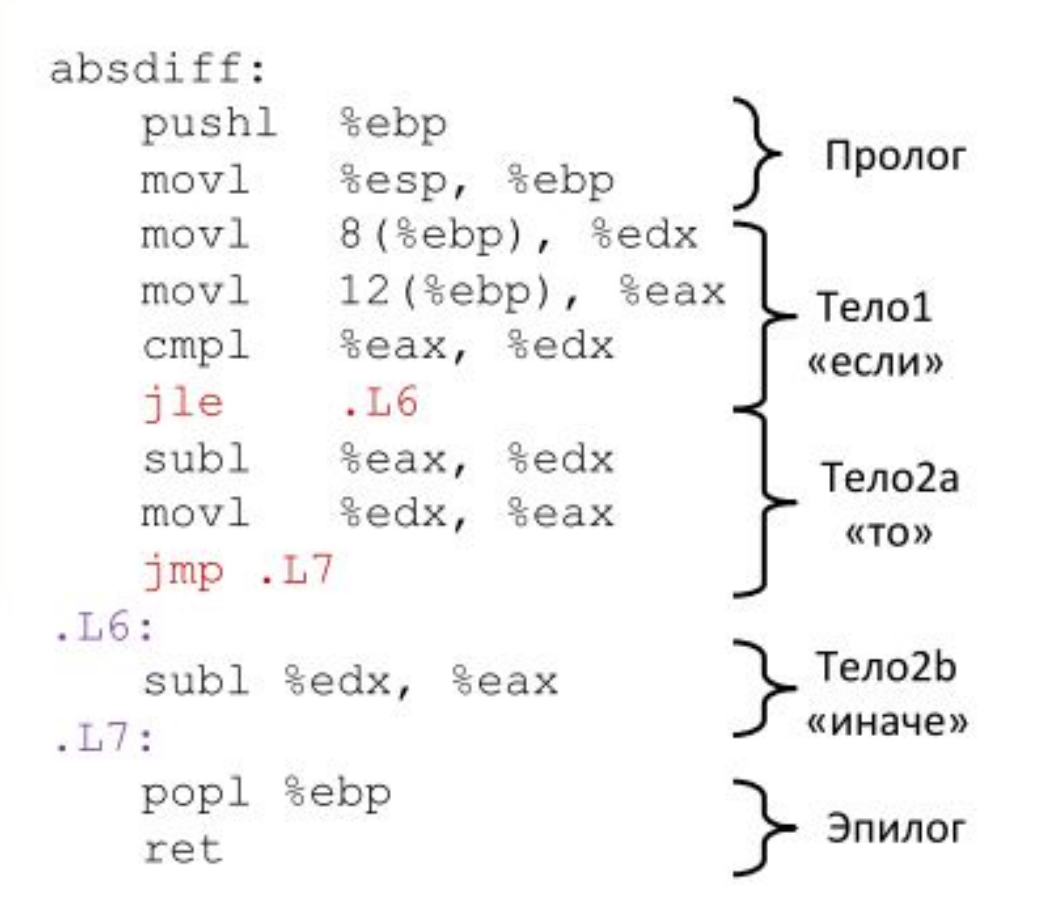

```
int goto ad(int x, int y)
  int result;
  if (x \le y) goto Else;
  result = x-y;goto Exit;
Else:
  result = y-x;Exit:
  return result;
```
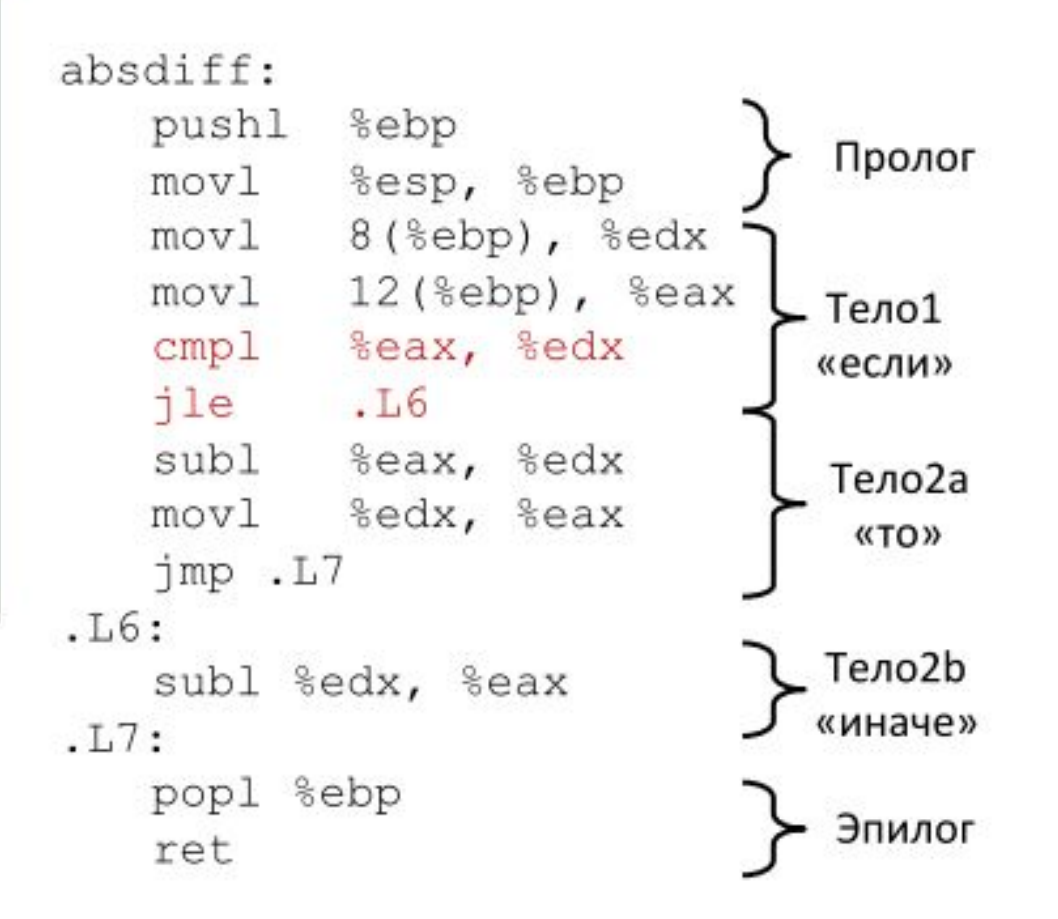

int goto ad(int x, int y)

```
int result;
 if (x \le y) goto Else;
 result = x-y;goto Exit;
Else:
```

```
result = y-x;
```

```
Exit:
```

```
return result;
```
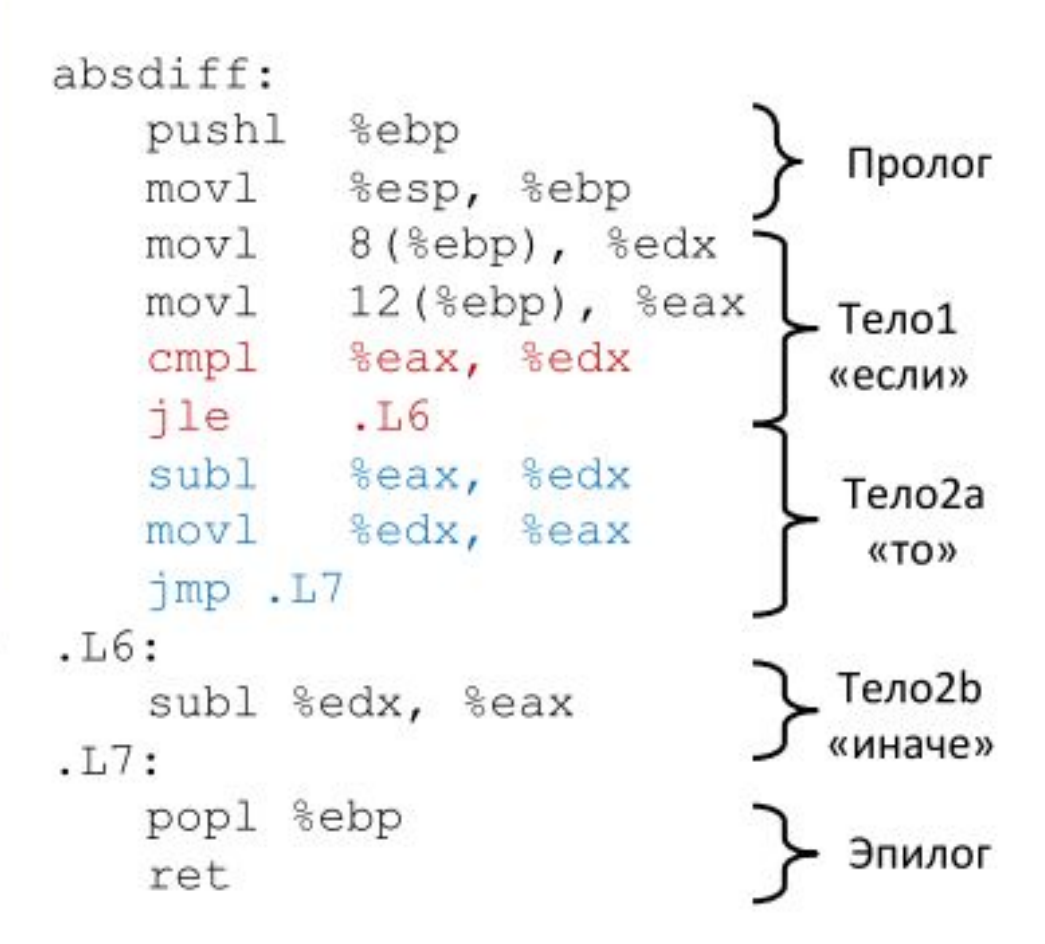

```
int goto ad(int x, int y)
  int result;
  if (x \le y) goto Else;
 result = x-y;goto Exit;
Else:
  result = y-x;Exit:
  return result;
```
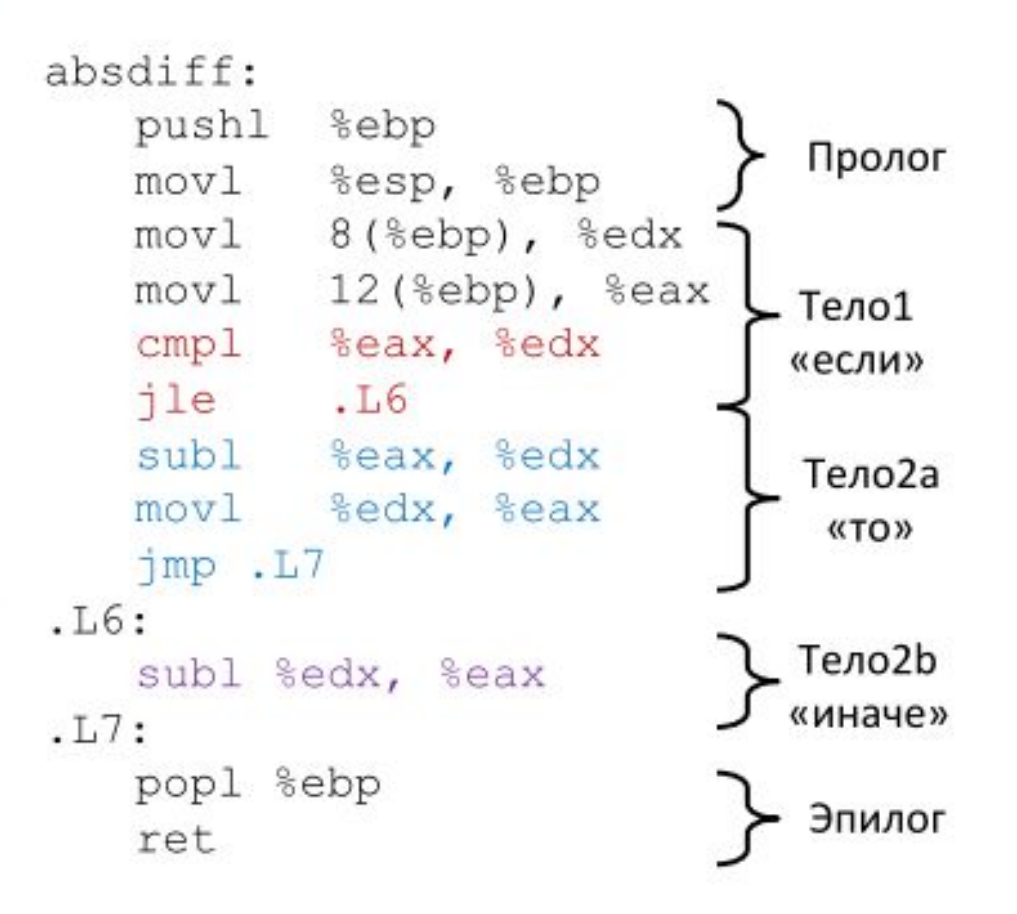

- **• \_absd proc far**
- **• push bp**
- **• mov bp,sp**
- **• mov dx,word ptr [bp+6]**
- **• mov bx,word ptr [bp+8]**
- **• cmp dx,bx**
- **• jle short @1@86**
- **• mov ax,dx**
- **• subax,bx**
- **• jmpshort @1@114**
- **• @1@86:**
- **• mov ax,bx**
- **• subax,dx**
- **• @1@114:**
- **• pop bp**
- **• ret**

### Трансляция условного выражения

#### Си код

 $val = Test ? Then Expr : Else Expr;$ 

 $val = x > y ? x - y : y - x;$ 

### "goto" версия

```
nt = !Test;if (nt) goto Else;
  val = Then Expr;goto Done;
Else:
 val = Else Expr;
Done:
```
- Test целочисленное выражение
	- $= 0$  интерпретируется как ложь
	- $\bullet$   $\neq$  0 интерпретируется как истина
- Создаёт раздельные фрагменты кода для Then\_Expr и Else\_Expr
- Исполняется один их двух
- **• \_absd1 proc far**
- **• push bp**
- **• mov bp,sp**
- **• subsp,2**
- **• mov dx,word ptr [bp+6]**
- **• mov bx,word ptr [bp+8]**
- **• cmp dx,bx**
- **• jle short @1@86**
- **• mov ax,dx**
- **• subax,bx**
- **• jmpshort @1@114**
- **• @1@86:**
- **• mov ax,bx**
- **• subax,dx**
- **• @1@114:**
- **• mov sp,bp**
- **• pop bp**
- **• ret**